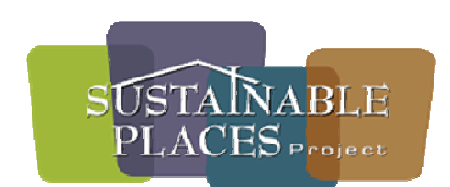

**FINAL** 

# **Sustainable Places Analytical Resources Core (SPARC):**

A Common Data Schema for Scenario Planning

June 27, 2012

Prepared for the

**University of Texas at Austin** 

by

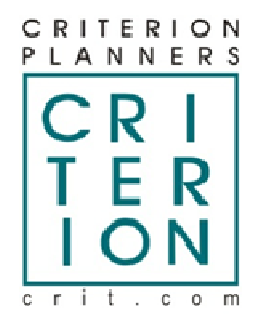

Thom York, Senior Project Manager

# **Contents**

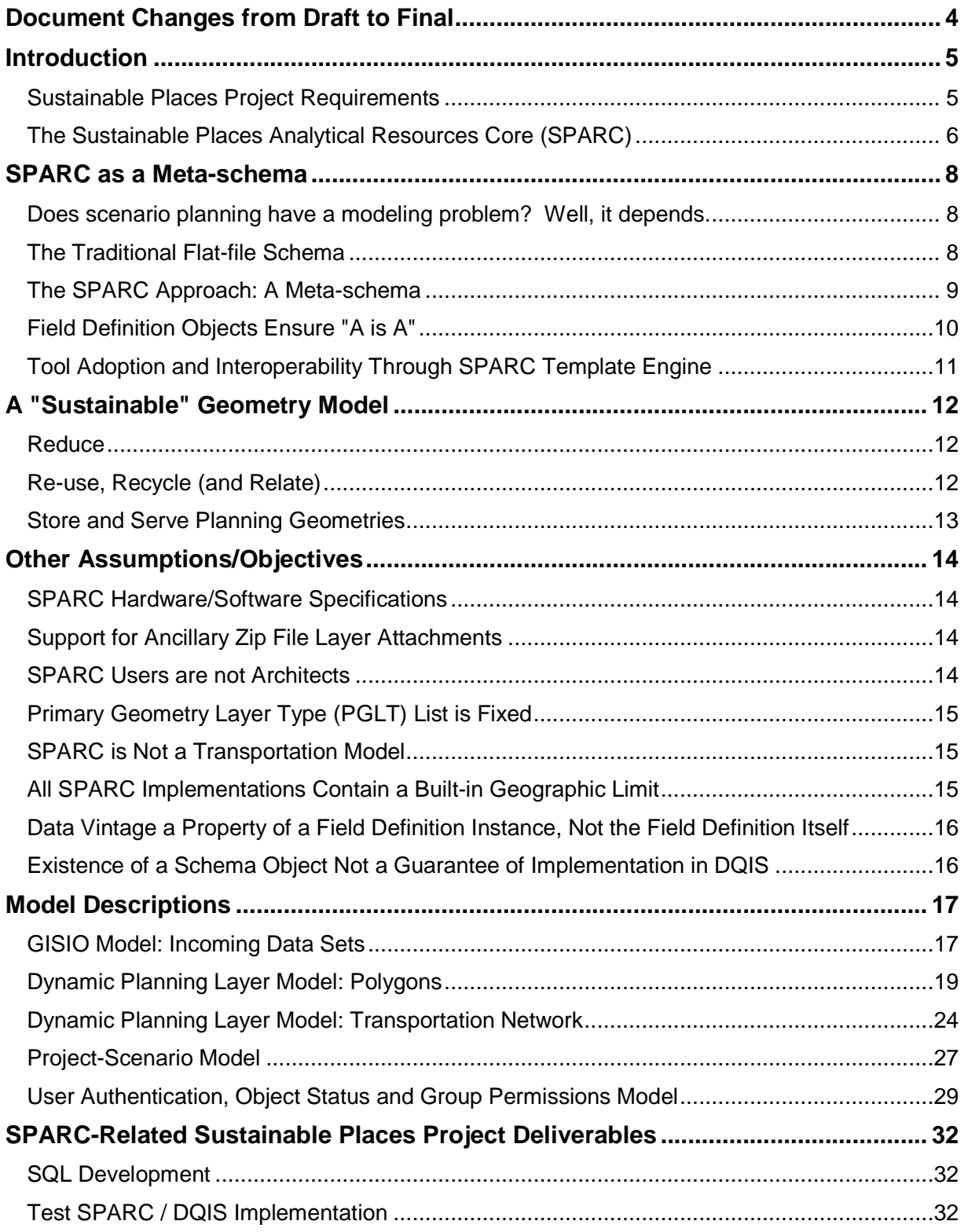

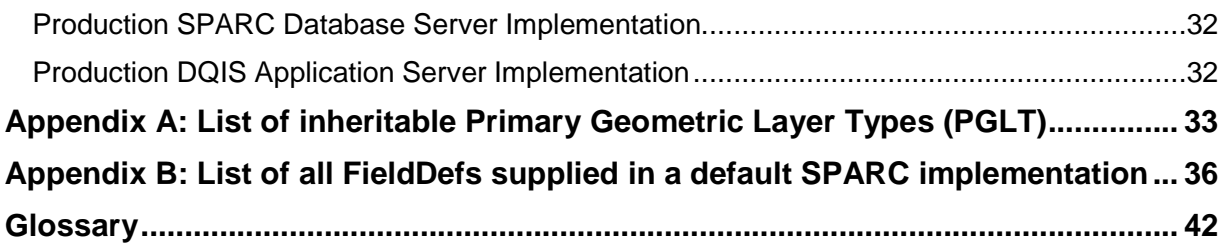

# **Document Changes from Draft to Final**

Document graphics re-inserted as bitmaps throughout.

Revised the diagram on page 6 showing the relationship between SPARC, DQIS and the other components in the Sustainable Places Project.

The Hardware Requirements section has been revised to accommodate the persistent (rather than temporary) storage of uploaded shapefiles inside the GISIO SPARC database model.

The Ancillary Zip File Layer Attachment function-- where a GIS Steward may optionally attach one additional zip file with any layer upload-- is described on page 14.

New fields in the sp\_planninglayer model due to the zip file attachment feature are reflected throughout the Model Descriptions section and described on page 21.

Support for a greater level of accuracy on only the "3D Feature Footprints " PGLT class described in the "Reduce" section on page 12.

The list of available Primary Geometry Layer Types (PGLTs) is finalized in Appendix A.

The list of initial PGLT Field Definitions (FieldDefs) is finalized in Appendix B.

Section on proposed enhancement Hierarchical Aggregation Model moved to DQIS specification's Roadmap section.

References to the Data Quality Wizard (DQW) changed to the Data Quality and Interoperability Service (DQIS) throughout.

# **Introduction**

#### **Sustainable Places Project Requirements**

The Capital Area Texas Sustainability (CATS) consortium, in fulfilling the requirements of its Sustainable Places Project, has requested scenario planning components from a number of different sources. Examples of the tools being developed include:

- A suite of tools (apps) for an upcoming version of Envision Tomorrow called ET+ developed by Fregonese Associates.
- Fiscal impact and Return On Investment (ROI) models, developed in conjunction with the University of Texas, customized to the areas where they are being applied.
- Integrated land-use and transportation modeling tools developed in conjunction with CAMPO.
- A public-engagement GIS web portal for reporting scenario planning results and facilitating stakeholder involvement, being developed in conjunction with the Texas Advanced Computing Center (TACC).

Though each of these tools is unique, there is significant overlap in terms of their GIS inputs and outputs. Additionally, there will be a requirement to integrate the tool results into a single normalized form for scenario ranking and results publication.

In regards integration, the CATS consortium faces a challenge that is a microcosm of a general trend in scenario planning: interoperability between tools is limited and therefore a time-consuming, expensive workflow. For more information on the state of scenario planning and the tools which support its processes, refer to the Lincoln Institute's Policy Focus Report "Open Access to Scenario Planning Tools" (Report Code PF031, http://www.lincolninst.edu).

The Sustainable Places Project is being funded through a HUD Sustainable Communities grant, which requires open access to developed tool components. With a new wave of tool components being created through this and other HUD grants, the CATS consortium recognizes the benefit of creating an open platform for data exchange, facilitating the generation of synergy between diverse tool ecosystems.

This document details a client-server database schema that can support the exchange of GIS data between a wide variety of scenario planning tools.

## **The Sustainable Places Analytical Resources Core (SPARC)**

The purpose of SPARC-- and the INDEX Data Quality and Interoperability Service (DQIS) which serves as its gateway-- is to provide a managed way of importing GIS data, running it through a series of quality tests and cleanup processes tailored to scenario planning requirements, and storing this higher-quality data in an efficient, normalized form for consumption by other client applications.

Use cases for a SPARC data warehouse implementation can be understood from both the CATS Sustainable Places Project's perspective, as well as a generalized one:

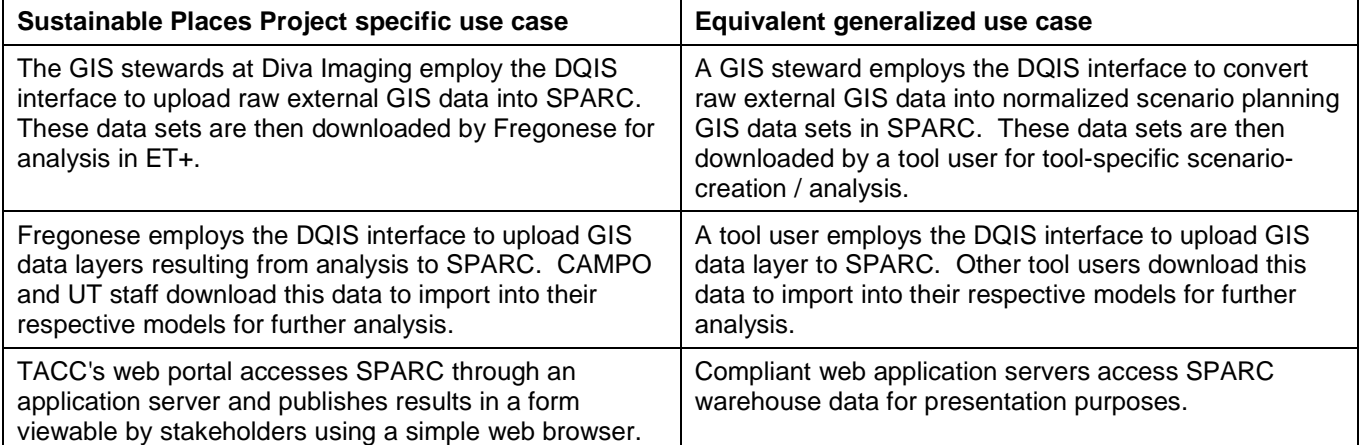

The following diagram shows these use cases as they apply to the Sustainable Places Project:

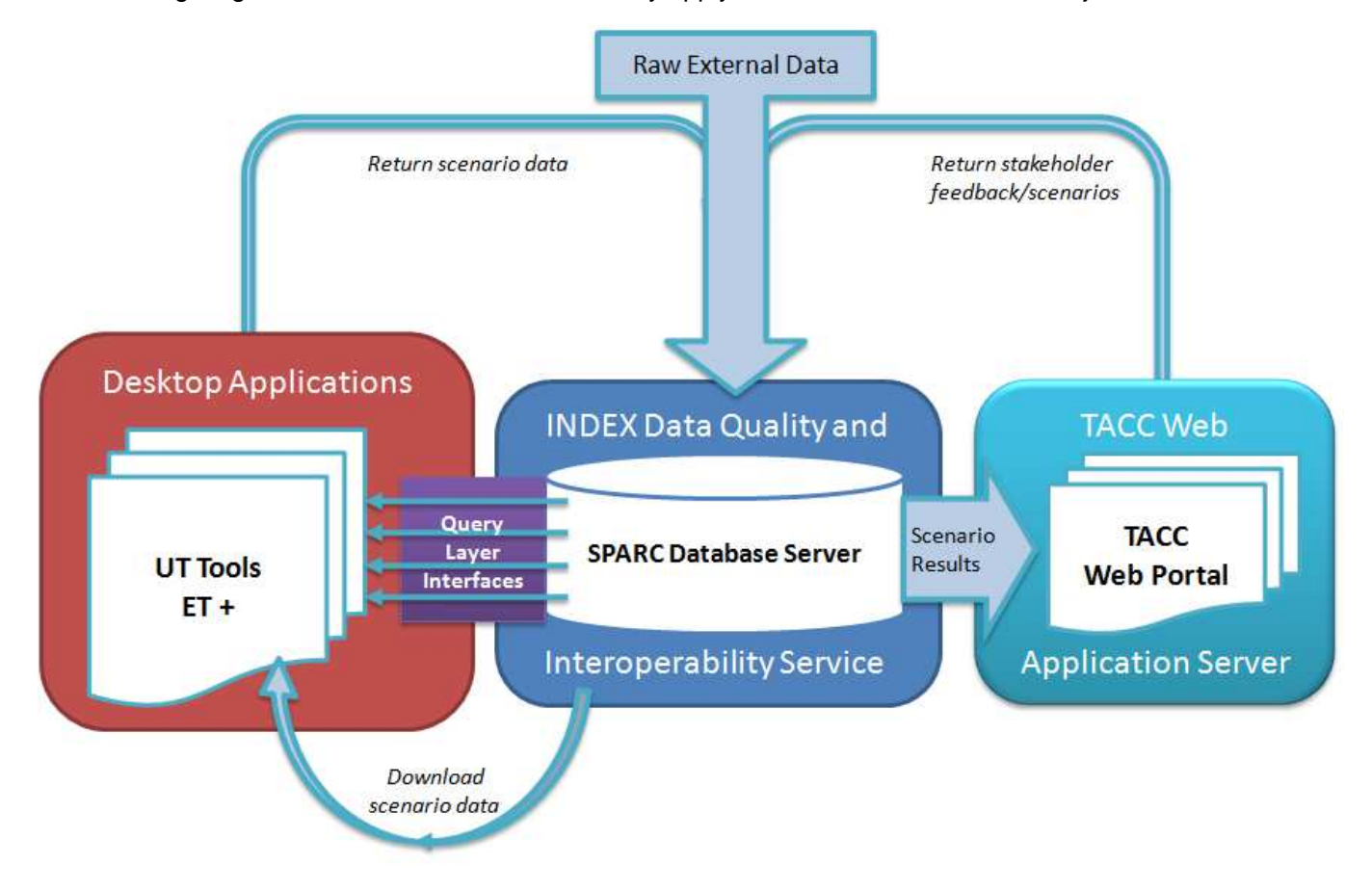

897/SPARC 6/27/2012

The following principles drive the development of this schema (and its acronym):

- **SP** for "Sustainable Places" (but also "Scenario Planning"): The schema is being developed for the Sustainable Places Project and its highest priority is fulfilling the requirements of this project. The schema, however, can also be of value to the scenario planning community at large.
- **A** for "Analytical": scenario planning has been on the forefront of pushing GIS from its roots in map production into the realm of spatial analysis. The value-add of any scenario planning tool is its ability to inform a planning process by providing objective numerical analyses of target areas in the form of indicators. The schema must be supportive of a tool's ability to produce and display indicators.
- **R** for "Resources": In the short term, the Sustainable Places Project is concerned with ensuring the interoperability of the project's constituent scenario planning tools. Designing the schema to be extensible positions the Sustainable Places Project to grow and evolve with existing and emerging scenario planning resources.
- **C** for "Core": While it performs a number of GIS operations valuable to scenario planning, SPARC is not itself a scenario planning tool. Rather it is a central clearinghouse which other applications can rely on for the exchange of consistent, predictable data. Having access to normalized, quality-controlled GIS data allows scenario planning tool developers to focus on what's important (see "A" above).

While the Sustainable Places Project will fund the first implementation of SPARC, other organizations are free to adopt the schema and grow the core functionality.

# **SPARC as a Meta-schema**

### **Does scenario planning have a modeling problem? Well, it depends.**

Consider the challenges presented by the following scenario planning use case, familiar to any experienced modeler:

A scenario planning exercise requires a land-use layer, i.e. a table of polygonal land-use geometries and, associated with each geometry feature, a collection of feature attributes. One would want to hard-code the existence of a land-use object into any scenario planning schema, but there is a wide variance in the kinds of attribute data objects (columns) that may be associated with any land-use layer. Does it have population? Dwelling units? Both? What about employment? Job counts? Commercial square footage? What about Retail square footage AND Office square footage?

Answers to the above questions almost always begin with "well, it depends":

- It depends on what you use for your land-use. Different sources of GIS data-- each with their own attribute sets-- are frequently employed for the same purpose in scenario planning. A land-use layer could be comprised of parcels, grid cells, TAZs, planned land-use or even census blocks. No two GIS datasets share the same set of attributes.
- It depends on where you are focusing your analysis. Availability of attribute data differs from area to area, sometimes even within the same jurisdiction.
- It depends on which indicators were run. A single tool can produce dozens of indicator score attributes for a given land-use polygon.
- It depends on which tool you want to run. Tools require different attributes to perform their analyses.
- It depends on which version of the tool you're using. As tools evolve so too do their data requirements. New indicators (output attributes) are being developed all the time, often in reaction to the emergence of new data sources (input attributes).

When one considers both raw existing conditions data as well as attributes resulting from analysis (indicator scores), the list of possible attributes quickly goes into the hundreds-- with more to come in the future as new indicators are developed. And this wide attribute variance extends beyond land-use to many other layer types required for scenario planning.

# **The Traditional Flat-file Schema**

Traditional schemas feature a defined/limited set of objects that may be used to store data. When the requirements for a schema are both well-defined AND unlikely to change in the future, this approach is ideal because such rigid structures are inexpensive to deploy. However there is no room for a new data object that does not already have a place in the schema.

Within the traditional schema design approach, one would model the wide attribute variance problem by creating a land-use class object containing all possible land-use attributes, including not only raw data inputs but also indicator analysis results calculated for the land-use. Such a table would end up with hundreds of columns, many of which would be left blank for a given layer/polygon.

The end result is an inefficient, space-consuming "sparse" data model:

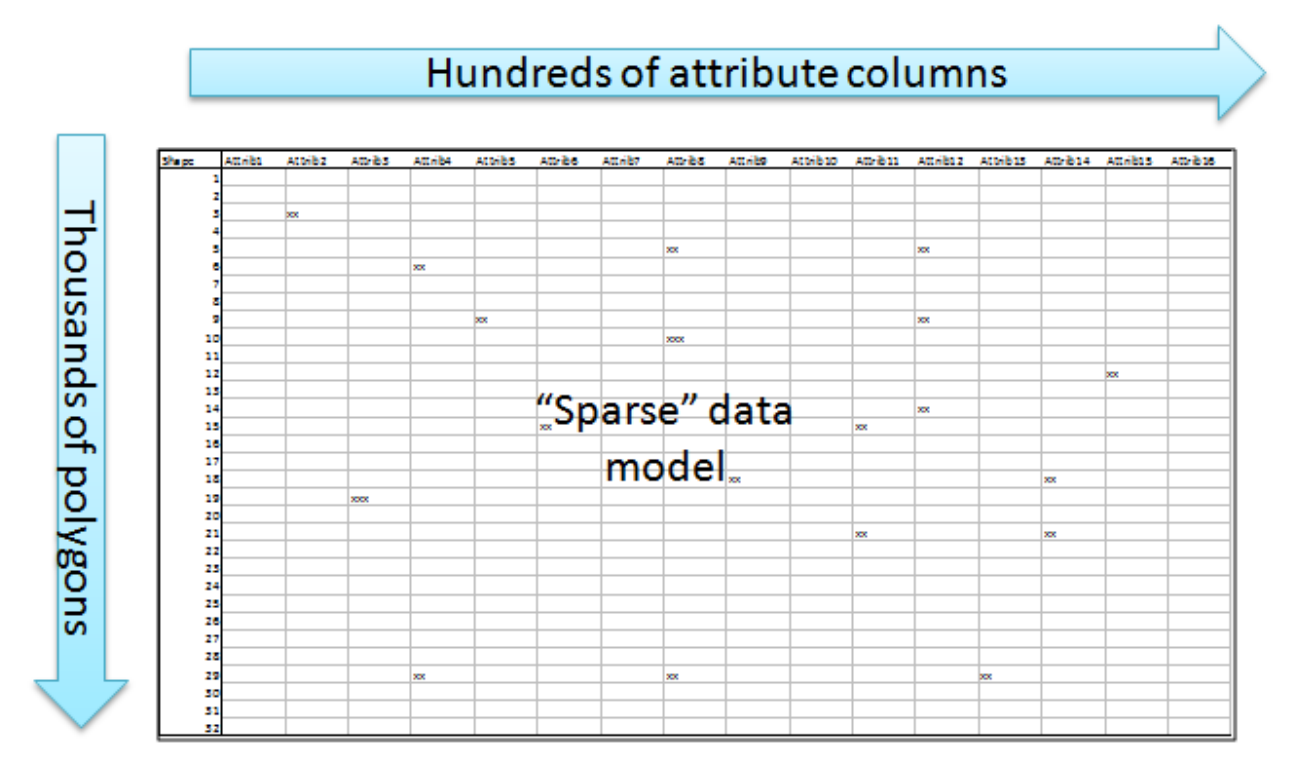

Beyond these adverse performance effects, when a new data object requirement inevitably arises-- as a result of newly available external data and/or new indicator algorithms-- there is no place for it, so the schema is rewritten, and a new column added, making the old schema obsolete.

#### **The SPARC Approach: A Meta-schema**

"Meta" schemas are those which do not hard-code data objects, but rather provide a re-useable, expandable set of objects through which a user may customize the definition of the objects they intend to use. Such models offer the greatest amount of flexibility, but it should be noted come at a cost of increased application overhead (to create the management interface for defining meta-objects), as well as a certain reduction in database optimization.

SPARC balances overhead costs and performance hits while supporting wide attribute variance and the likelihood of future schema changes by implementing a partial "meta" model:

• All possible scenario planning SPARC Primary Geometry Layer Types (PGLT, e.g. land-use, street centerlines) are hard-coded as inheritable parent objects, and contain only the fields that scenario planning processes require in almost all cases (e.g. polygon shape field, land-use classification, street functional class).

#### **See Appendix A for a complete list of proposed PGLTs**

- When an external GIS data layer is to be imported, a new instance of the parent table object is inherited.
- The user associates each desired external data attribute with a SPARC Field Definition (FieldDef) chosen from a list.

#### **See Appendix B for a list of all FieldDefs supplied in a default SPARC implementation.**

• The child table's field set is expanded programmatically to hold the selected incoming attributes. The properties of these dynamically-created fields come from the FieldDef object associated with each attribute.

The following diagram illustrates dynamic table inheritance:

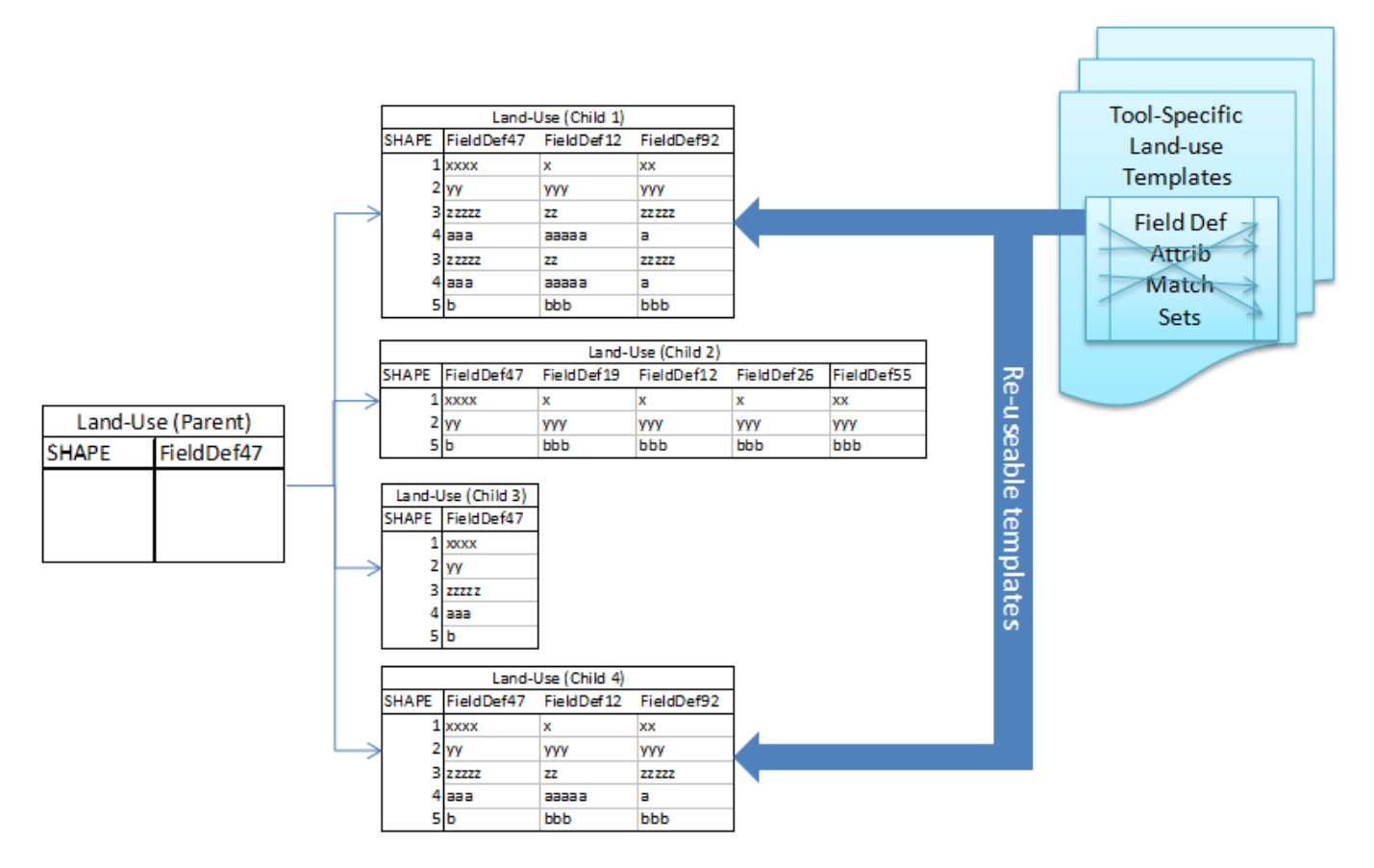

An important benefit of table inheritance is the ability to perform database queries on the parent table. This is the mechanism through which SPARC users could perform cross-scenario analysis.

# **Field Definition Objects Ensure "A is A"**

SPARC's flexibility supports the Sustainable Places Project's current requirements, as well as positioning it to leverage other tools and emerging planning layers, whose attributes have yet to be defined. But there is a risk in any flexible, permissive schema that the relationship between identical objects can become lost.

Consider the example where one user uploads a street centerlines layer covering an activity center that contains an attribute called "FuncClass". Later, another user uploads a different street centerlines layer for a second activity center containing an attribute called "FC". In scenario planning, it is crucial to know if these two attributes are in fact reporting the same thing or not, especially if there are analytics which require this attribute to execute.

SPARC FieldDefs assure attribute identity across the unreliable variety of incoming attribute names. Requiring users to select a "destination" FieldDef for each of their incoming layer's "source" attributes provides a high level of certainty to consuming applications about the contents of any SPARC layer.

#### **See Appendix B for a list of all FieldDefs supplied in a default SPARC implementation.**

If the incoming data layer contains an attribute with no matching SPARC FieldDef, new field definitions can be created and saved using a DQIS content management interface. With hundreds of possible FieldDefs, the system must guard against users re-creating duplicate FieldDefs, as doing so would undermine the model's function. Therefore this content management interface may be restricted, or search functions or other checks may become part of the DQIS specification.

## **Tool Adoption and Interoperability Through SPARC Template Engine**

SPARC is flexible enough to support the uploading of any scenario planning GIS layer. However, a given SPARC implementation will feature only a limited set of uses by a known set of scenario planning tools, which themselves only feature a certain set of data inputs/outputs.

To help narrow workflow to these uses, SPARC contains objects allowing for the particulars of an external data upload process to be saved for later re-use on another similarly-structured external data layer. The Data Quality Wizard specification contains a proposal to save/re-use such objects as:

- The properties of the incoming layer itself
- The set of FieldDefs appended to the inherited target PGLT
- The external data layer attribute names mapped to each FieldDef.

Upon selection of a template, the incoming data source is scoured and much of the import matching process can occur automatically. If adjustments are made, the new upload definition can itself be saved as a template for later re-use.

There are obvious advantages to data upload process templating:

- Faster workflow
- Less risk of operator error in choosing the incorrect Attribute-FieldDef match

Beyond the obvious workflow advantages, this templating system is also where a generic SPARC implementation gets "branded". Through template customization and organization, a scenario planning tool in effect publishes its data objects to all SPARC users. In this way, the SPARC template engine functions as a scenario planning tool workflow documentation engine.

Finally, when 2 different tool providers publish their data objects as templates in SPARC, they do so using the same interoperable taxonomy: what manifests is a basis for mapping a conversion of one tool's data set to the other, drastically reducing the effort required to move back and forth between models.

For the Sustainable Places Project, SPARC will come pre-loaded with whatever tool templates are supplied prior to its initial implementation. Others can be added by tool providers after the system goes live.

# **A "Sustainable" Geometry Model**

## **Reduce**

Scenario planning GIS activities operate within a particular geographic range, from an entire state or two at most, down to a single building footprint. The more precision used in the storage of geometries in a schema, the more disk space is required and the more resource intensive any analysis operation (e.g. intersection) is. Many raw GIS data sets that are of interest to scenario planning carry a level of precision that is of no functional use.

SPARC simplifies all PGLT geometries it stores (with one exception, see below) down to the **nearest meter**, a precision that still exceeds scenario planning requirements. Doing so significantly reduces the overhead required to perform indicator calculations, the speed of which is of crucial importance to scenario planning.

The one exception to the "nearest meter" simplification process is the 3D Feature Footprints PGLT. Geometries stored in tables inherited from this PGLT will be simplified down to the nearest 0.1 meters, in order to support an even greater level of accuracy for data that is being transferred between users involved in desktop 3D visualization.

# **Re-use, Recycle (and Relate)**

Another key challenge facing scenario planning GIS is the fact that the same geometries are used again and again. The most obvious example is that between two scenarios, usually most if not all of a layer's geometry remains the same, even while many of the attributes are "painted" to have a different set of attributes.

In traditional scenario planning databases, layers of mostly identical geometries are loaded and copied over and over again with each new scenario (or other use). Because line and polygon geometries are large data types, GIS databases quickly become bloated in size, difficult to backup and expensive to maintain. Performancewise, analysis and reporting queries run slower the larger database objects become.

Another negative side-effect of this proliferating layer approach to data modeling is of particular importance to scenario planning: when a geometry is replicated across layers, there is no explicit relationship joining identical geometries to each other. When two identical geometries (for example, the same parcel in two different scenarios) are not explicitly related to one another, there is no efficient way to perform inter-scenario comparisons-- and detailed scenario-to-scenario comparison is one of the key workflows in scenario planning.

SPARC addresses this issue by separating the storage of geometries from the storage of a layer's feature attributes. Database functions and triggers support this separation:

- Each unique geometry is stored only once in a master polygon, line or point feature class.
- Layer features/attributes are stored as rows in a child table inherited from a Layer Type parent (see previous section). Layer feature child tables always have a field called "GeomID" that indicates which geometry in the master geometry class is the geometry associated with the feature.
- During the layer import process, incoming geometries are checked using an efficient comparison mechanism with the set of geometries already stored in the geometry table. If the incoming geometry does not yet exist, it is stored; if it does exist, the geometry is discarded and the GeomID of the existing geometry is used instead.
- Every new layer import generates a unique "query layer" object that presents a traditional flat-file view of the layer, one that client applications (and users) would expect. These views-- and not the efficient multi-table storage model-- are what is published by SPARC for consumption by users.

In combining the strategies of reduced geometry sizes and separate/unique geometry storage, SPARC will support faster analysis, be less expensive to maintain and easier to scale.

## **Store and Serve Planning Geometries**

SPARC's mandate is to support scenario planning. Therefore all geometries are to be served natively with standard planning-specific spatial information available as attributes:

- segment length in feet and meters for lines (for polygons, length of perimeter)
- area in sqft, acres, sqmi
- area in sqm, hectares, sqkm
- interior centroid x/y coords
- geometry vertex count, min/max x/y extent coordinates

The GIS projection for all SPARC geometric data is to be EPSG 3857 (ESRI WKID 102100 Web Mercator Auxiliary Sphere):

- Unified projection speeds up rendering significantly
- Coordinates range from +/- 20,037,508 (meters from poles)
- Seamless integration with Google, OpenStreetMap (http://wiki.openstreetmap.org/wiki/EPSG:3857)
- Seamless integration with ESRI's WMS standard for ArcGIS Online:
	- o http://help.arcgis.com/en/arcgisonline/content/index.html#//011q00000012000000

# **Other Assumptions/Objectives**

While flexibility is desirable in any implementation, system performance-- put another way, saving money on the cost of adding new hardware resources-- is also a key factor. Several right-sizing design choices were made in SPARC based on the assumptions detailed in this section.

### **SPARC Hardware/Software Specifications**

Cutting edge server hardware is required due to the extreme demands of serving GIS data. SPARC is designed with the assumption of being implemented on a dedicated server with the following minimum recommended server specifications:

- 64 bit Quad-core CPUs
- 16 GB RAM
- Dual 256 GB SSD (or equivalent high-speed) hard drives configured in RAID 0 (striped)

A Linux operating system is required. Recommended options include:

- Ubuntu 11.10 or higher
- Centos 6.2 or higher

The GIS DB software stack specifications:

- PostgreSQL 9.1 with pl/pgsql installed
- PostGIS spatial extension 1.5 or higher
- GEOS 3.3.3
- PROJ 4.7
- GDAL/OGR 1.8

#### **Support for Ancillary Zip File Layer Attachments**

SPARC is intended to store scenario planning GIS data rather than be a generic model for the exchange of just any data file. Beyond the GIS and attribute data contained in an uploaded shapefile, however, there are potentially numerous other data files-- specific to scenario planning and related to a given layer-- which a GIS Steward might want to "attach" to the shapefile being uploaded to SPARC, and have available for download by another user.

SPARC layers contain fields that can optionally save a pointer and description of a file attached in this way to a shapefile at the time of its initial upload. Though only one file is supported, this file could be a zip/tar file that contains many files.

See the DQIS specification for more information on use cases.

#### **SPARC Users are not Architects**

Architecture and Planning often intersect professionally, but there are limitations in SPARC that may preclude actual architectural uses:

- Architectural geometries would require a greater degree of precision than the nearest square meter.
- Building Floors are not supported at this time.

# **Primary Geometry Layer Type (PGLT) List is Fixed**

#### **See Appendix A for a complete list of proposed PGLTs**

There are innumerable engineering GIS uses, but the following reasons explain why they may not want to adopt SPARC for their modeling purposes:

- The PGLT list is fixed in SPARC and limited to the set of unique geometry layers which both describe an aspect of the built or natural environment AND are deemed useful to scenario planning analysis (i.e. indicator calculation).
- The palette of all possible engineering PGLTs is much more diverse. So, for example, utility poles, sewer main lines, and other infrastructure layers are not supported as SPARC PGLTs.

Of course, any GIS feature at all can be included in a SPARC scenario as a derived "effective area" or "feature buffer" polygon added to the Policy Focus Area (PFA) layer type.

Also, every Layer Group has a miscellaneous inheritable class so that exceptional layers can make it into SPARC.

#### **SPARC is Not a Transportation Model**

The line separating transportation engineering from planning is often difficult to distinguish. It was determined that the requirements of supporting 4-step or other transportation models directly in SPARC were out of scope, with the following caveat:

- Insofar as transportation modeling GIS requirements can be expressed using the SPARC Template Engine and fulfilled from an external GIS source, transportation engineers are encouraged to publish their GIS layer requirements in SPARC.
- Example: A SPARC TAZ layer type containing Pop and Emp for a horizon year can be used as an input to TransCAD

#### **All SPARC Implementations Contain a Built-in Geographic Limit**

There must be a top level to any SPARC implementation, referred to as the Maximum Geographic Boundary. The MGB defines the client's maximum possible geographic limit of analysis. This limit may be quite large (perhaps several counties or multiple states) but it must be defined up front before the implementation occurs. All incoming GIS datasets are trimmed to the MGB.

The size of the MGB becomes tied to the hosting fees charged by cloud server providers. Reducing the size of the MGB saves a client from paying for needless hardware capacity.

An MGB cannot be altered without rebuilding the SPARC implementation.

The Federal government, the magnitude of whose national data sets would require an entirely different model, are therefore not intended to use SPARC as a primary management system for their data. As with transportation engineering, the following caveat applies:

- Insofar as a federal agency's GIS requirements can be expressed using the SPARC Template Engine and fulfilled from an external GIS source, federal agencies are encouraged to publish their GIS layer requirements in SPARC.
- Example: the EPA's Smart Location Database (SLD) is managed at a Census Block Group level. If the SLD schema was published in the SPARC template engine, SPARC tool providers engaged in a local jurisdiction could gather more accurate local data attributes and upload them using the SLD SPARC template.

#### **Data Vintage a Property of a Field Definition Instance, Not the Field Definition Itself**

When a SPARC layer instance is being created to hold incoming data, the user selects FieldDefs matching the incoming external data attributes. When selecting a FieldDef, the user must also supply a year or vintage that the data in the attribute applies to.

SPARC is not meant to contain FieldDefs for, say, Pop2010, Pop2015, Pop2020, etc; rather, there is one FieldDef. Pop, and the vintage of this Pop attribute can be derived by inspecting the data vear property of the Layer's FieldDef instance.

In traditional flat-file models, creating a new layer meant duplicating all the geometries and losing the relationship between identical geometries in different layers. SPARC's sustainable geometry model ensures that even if layers are split up by year, there is no duplication of actual geometries, and the relationship between layer geometries can be easily navigated.

#### **Existence of a Schema Object Not a Guarantee of Implementation in DQIS**

The Data Quality and Interoperability Service (DQIS) application is the tool through which a user uploads and downloads data from SPARC. Note that not all database schema objects in the SPARC specification are fully implemented in this first version of DQIS. See the DQIS specification document for a complete list of DQIS functionality, as well as its SPARC-DQIS Roadmap section describing possible future enhancements to the SPARC-DQIS model.

# **Model Descriptions**

Models are broken up for ease of presentation. Many models share objects, but object detail tables are displayed only once.

#### **GISIO Model: Incoming Data Sets**

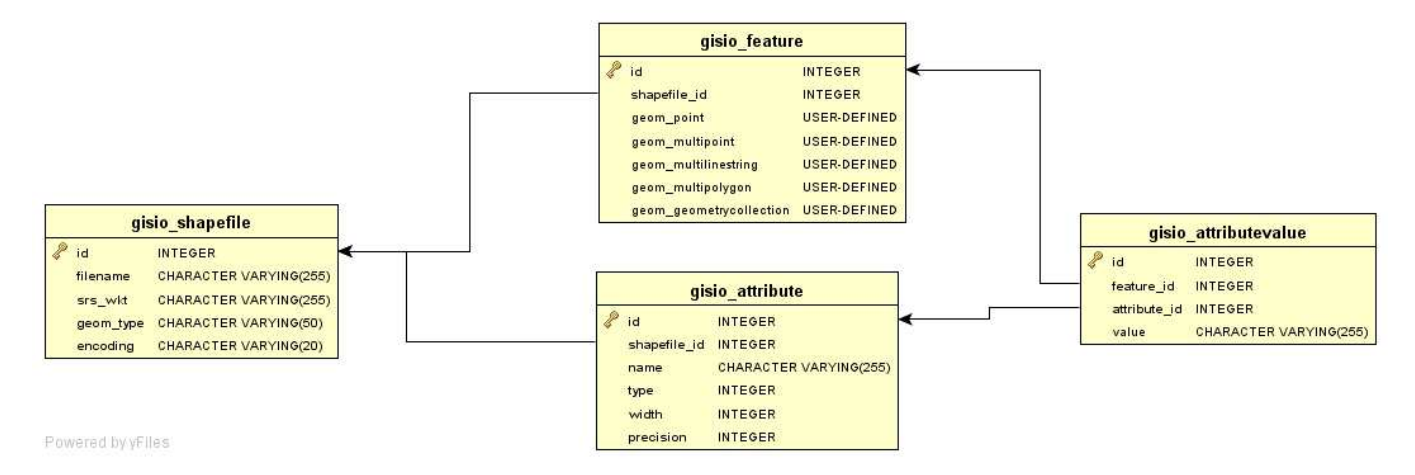

#### **Shapefile object (gisio\_ shapefile)**

The Shapefile object holds all the features imported from a single shapefile.

Shapefiles are temporary SPARC objects containing original external data sources before DQIS processes are applied to them and they are transformed into one of the Dynamic Planning models.

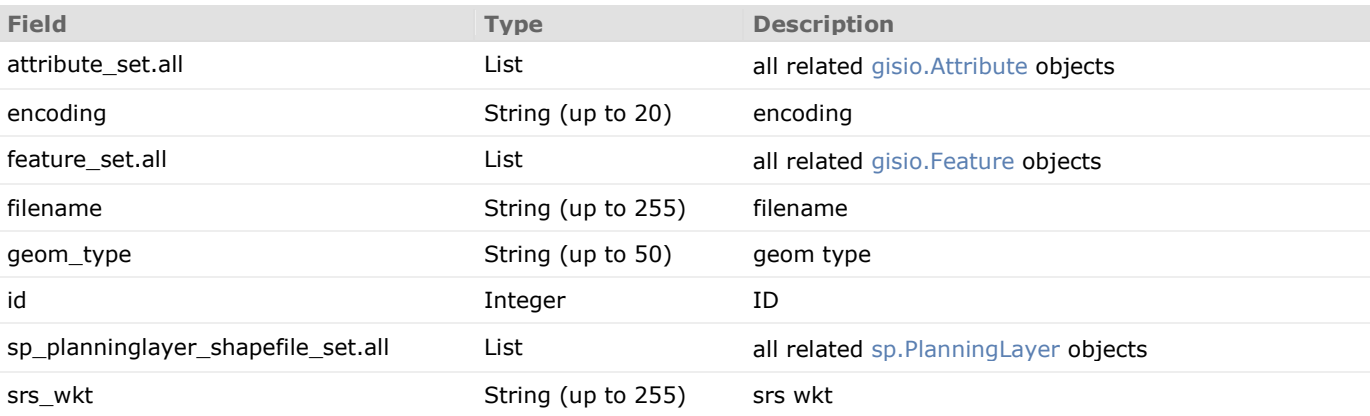

#### **Feature object (gisio\_ feature)**

The Feature object holds a single geographic feature imported from the Shapefile.

Note that there is a many-to-one relationship between features and shapefiles -- that is, each shapefile can have multiple features.

Because we don't know what type of geometry we will be storing, we define separate fields for each of the geometry types the user can edit.

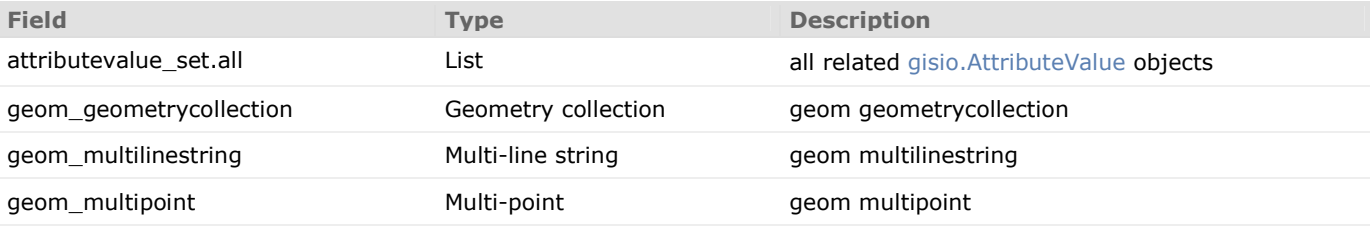

897/SPARC 17 6/27/2012

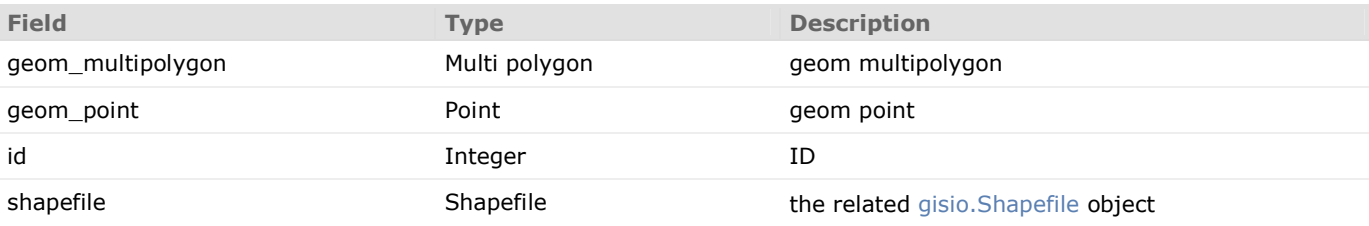

## **Attribute object (gisio\_ attribute)**

The definition for a single attribute within a shapefile.

Note that there will be one of these for each of the shapefile's attribute definitions.

Attributes are temporary SPARC objects containing original external data sources before DQIS processes are applied to them and they are transformed into one of the Dynamic Inheritance models

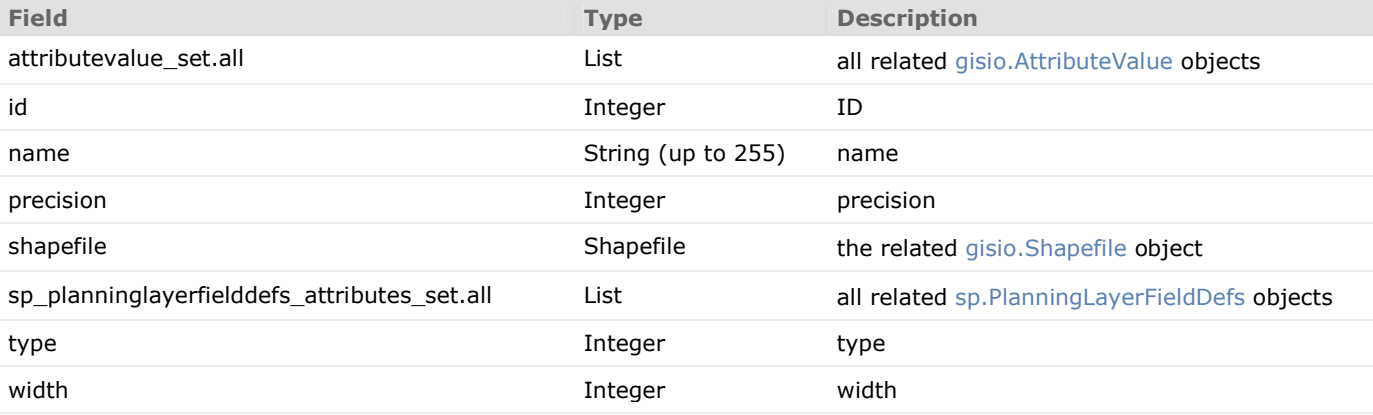

#### **AttributeValue object (gisio\_ attributevalue)**

The AttributeValue object holds a single attribute value for a geographic feature.

Note that there is a many-to-one relationship between attributes and features -- that is, each feature can have multiple attributes. Similarly, the AttributeValue links to the Attribute the value is for.

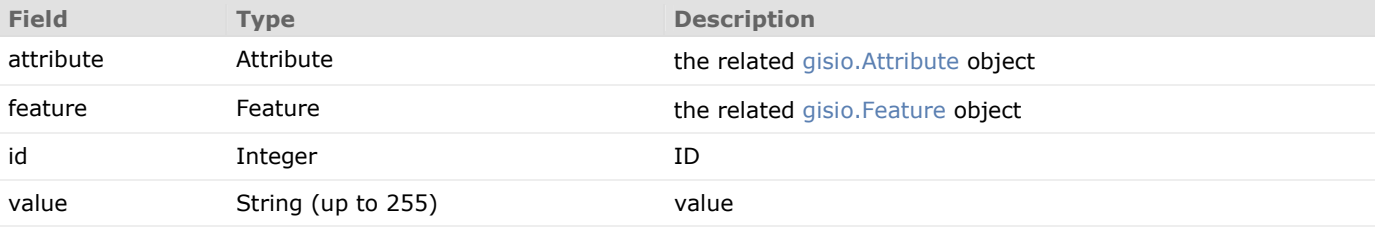

#### **Dynamic Planning Layer Model: Polygons**

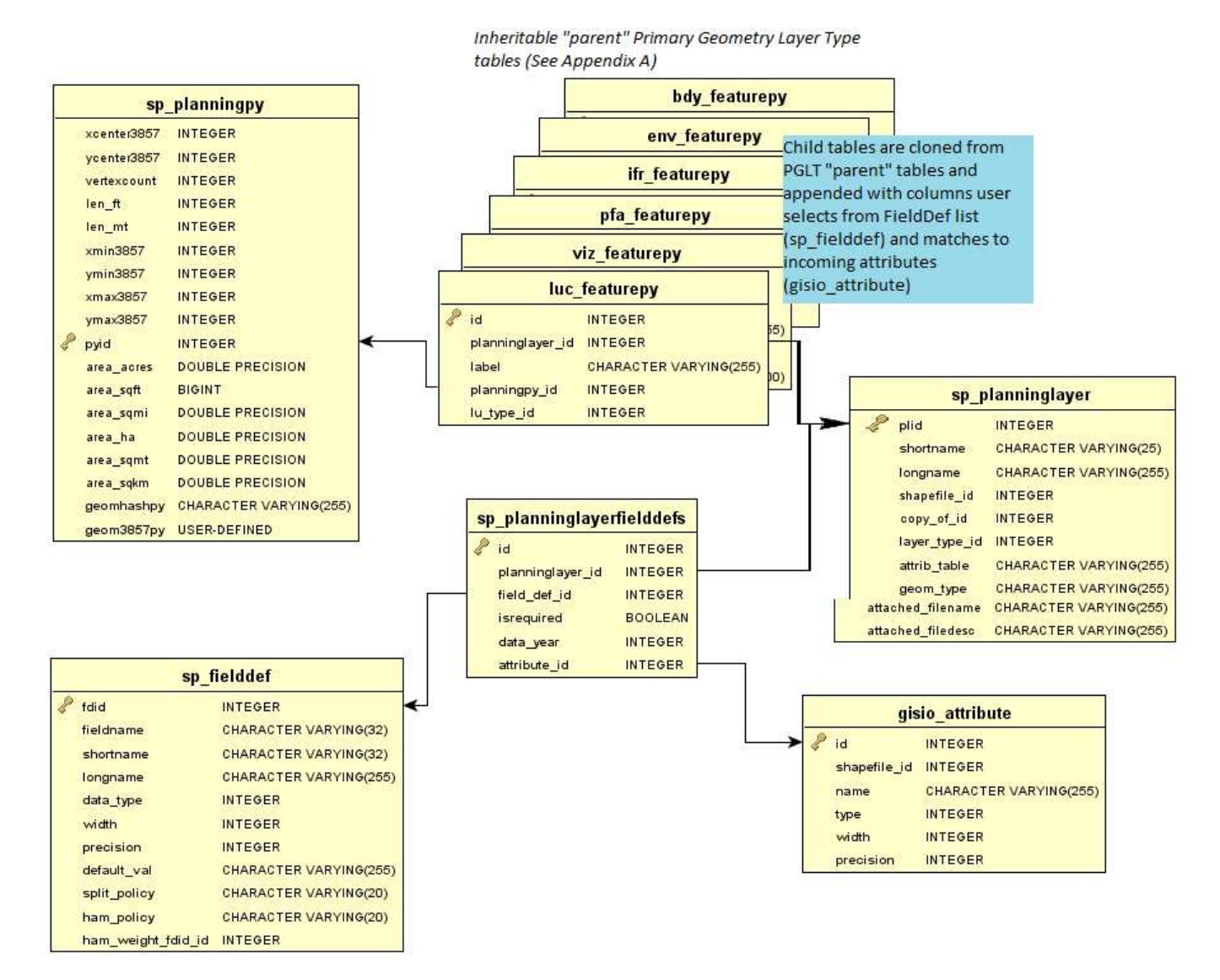

#### **PlanningPy object (sp\_planningpy)**

Master class holding ALL planning-related polygon features. Inherits from Feature2D with xy, vertexcount, extent. One-to-many with all subsequent polygon classes. e.g. Census Blocks, Parcels, grid cells, policy focus areas.

EPSG 3857, ESRI Web Mercator Auxiliary Sphere. Includes precalcs for standard planning areas (standard and metric).

Every line coming into database is checked against geomhashpy for identity. If match with existing, write existing pyid to incoming feature's attrib table. geomhashpy format (all values whole integers): xcenter3857 | ycenter3857 | vertexcount | len\_ft | area\_sqft | xmin3857 | ymin3857 | xmax3857 | ymax3857

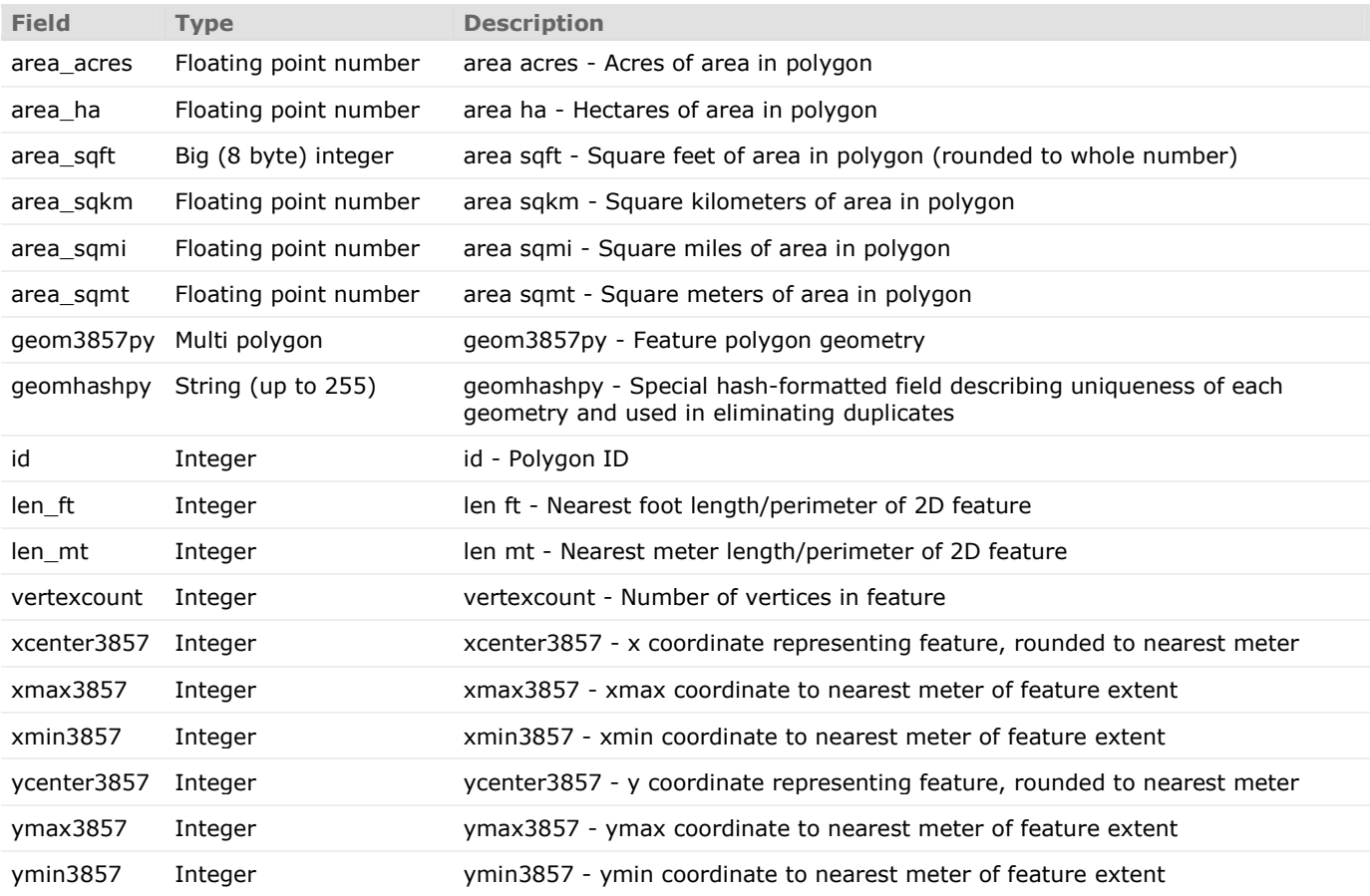

#### **PlanningLayer object (sp\_planninglayer)**

Master table listing all layers, regardless of geometry. Layers are the result of matching an incoming GIS data set (shapefile) with a destination layer\_type, and by matching incoming data attributes to SPARC FieldDefs.

Planning Layers (along with their FieldDef selections and the incoming attribute matches stored in sp planninglayerfielddefs) can be re-used as templates.

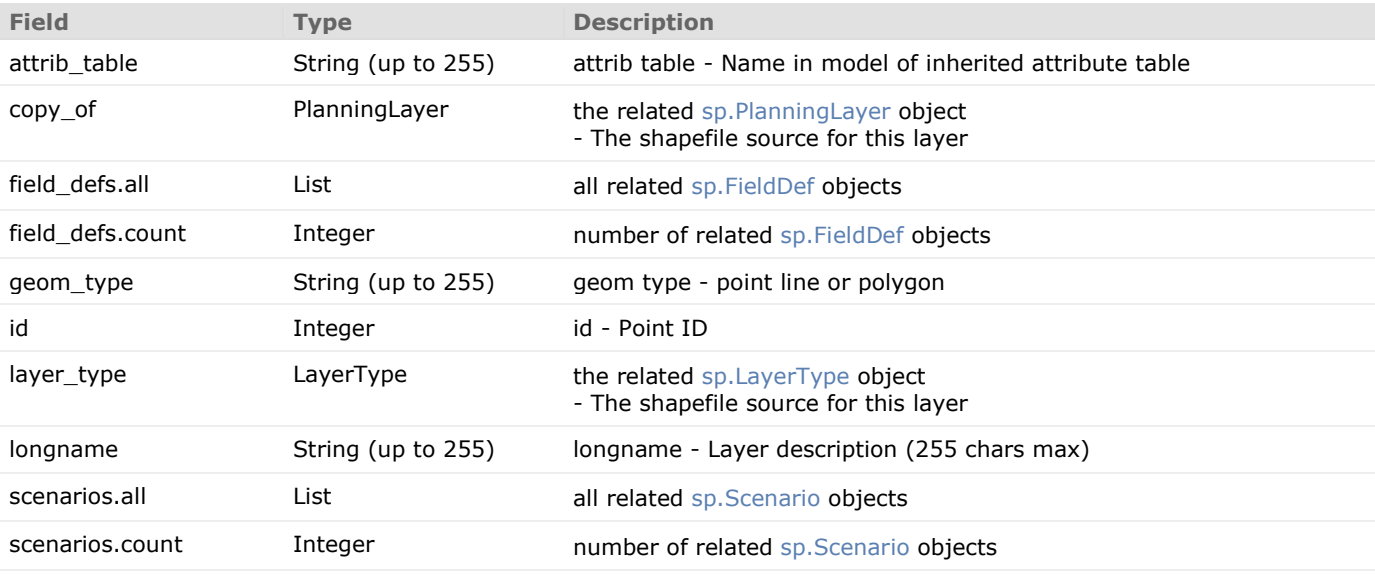

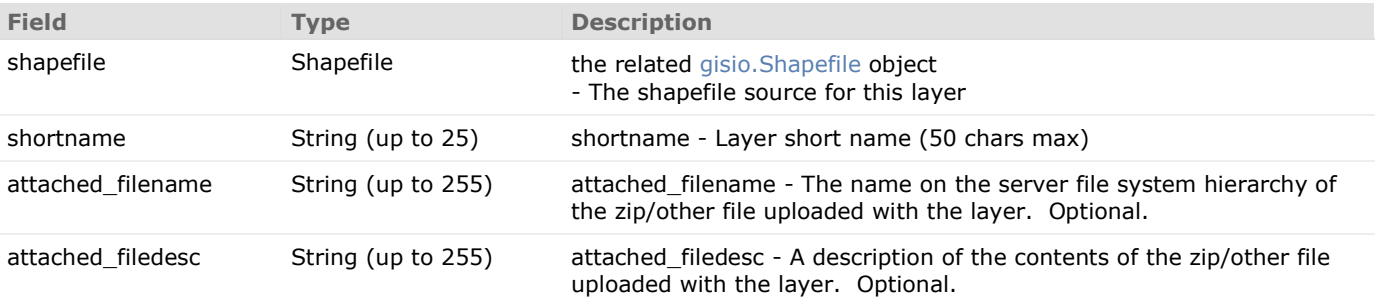

#### **FieldDef object (sp\_fielddef)**

The definition of a field to be added dynamically to an inherited PGLT. Incoming shapefile attributes must be mapped to FieldDefs to be retained in SPARC.

FieldDef-Layer relationships stored in the PlanningLayerFieldDefs table with vintage of data. FieldDef-Attribute matches also stored in PlanningLayerFieldDefs table.

FieldDefs do not have to be "feature class" specific: Intention is to re-use them across all layers in a scenario

DATA TYPES =  $[("int2", "Boolean"),$ ("int4", "Short integers"), ("int8", "Long integers"), ("float4", "Single-precision floating point numbers"), ("float8", "Double-precision floating point numbers"), ("text", "Alphanumeric characters"), ("timestamptz", "Date and time data")]

Split policies dictate what happens to the value of a FieldDef when its geometry is broken apart into two or more constituent geometries. Splits can potentially occur during hierarchical aggregation SPLIT\_POLICIES = [("default","Revert to default value"), ("duplicate","Duplicate value into both features"),

("geom\_ratio", "Divide value among both feature according to geometry size")]

HAM (Hierarchical Aggregation Model) policies dictate what happens to the value of a FieldDef when two or more geometries-- all belonging to the same coarser-grained polygon in the next layer up in the hierarchy-- are combined during aggregation. The "weight avg" option also requires a reference to another FieldDef in the ham\_weight\_fdid field.

HAM\_POLICIES = [("default","Revert to default value"),

("sum","Sum values into parent aggregate feature"),

("dominant","Sum values into parent aggregate feature"),

("geom\_avg", "Aggregate value is average of child values weighted by child feature size"),

("fd\_avg", "Aggregate value is average of child values weighted by another FieldDef")]

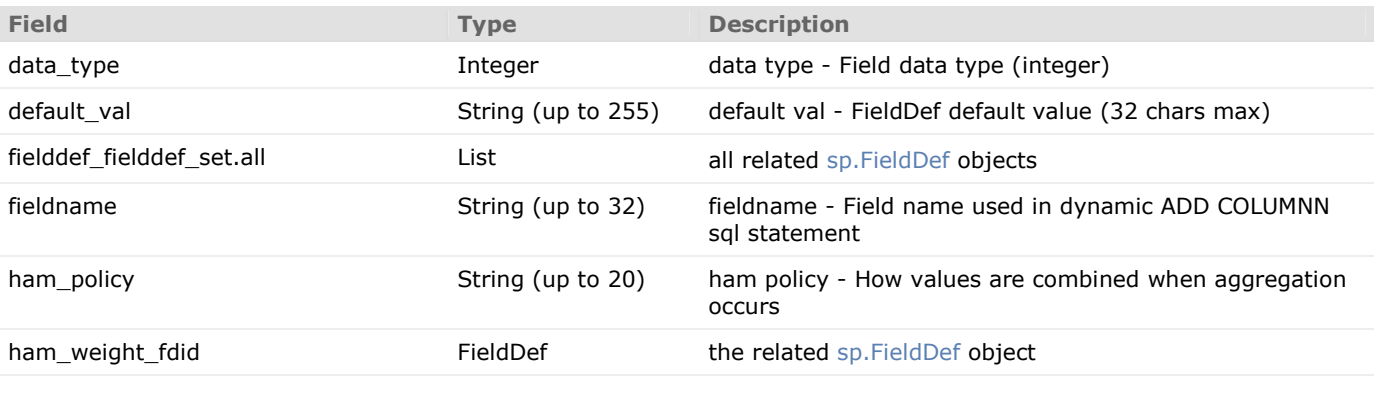

897/SPARC 21 6/27/2012

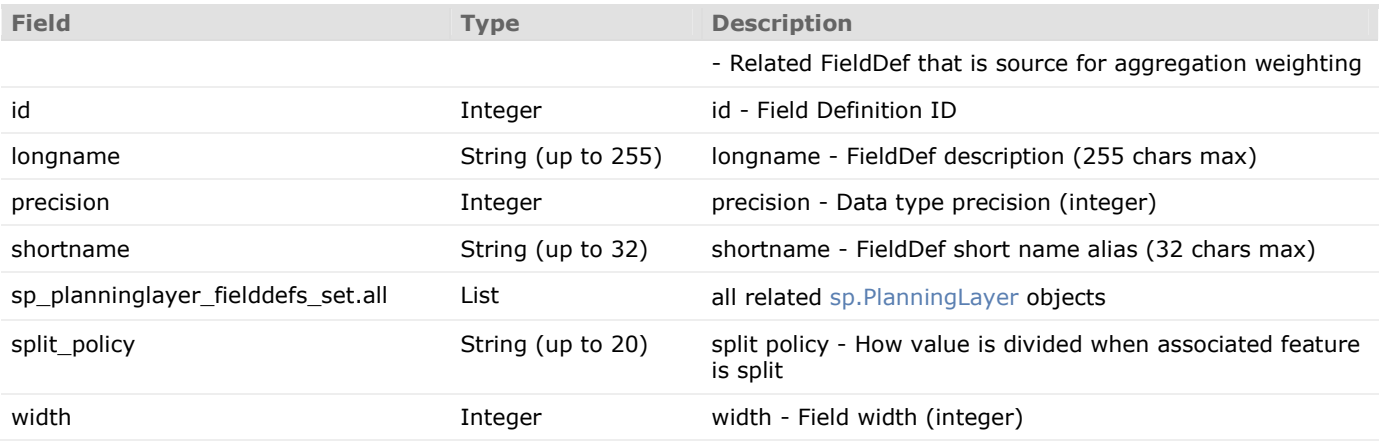

#### **PlanningLayerFieldDefs object (sp\_planninglayerfielddefs)**

Many-to-many relationship table connecting FieldDefs to planning layers and incoming attributes.

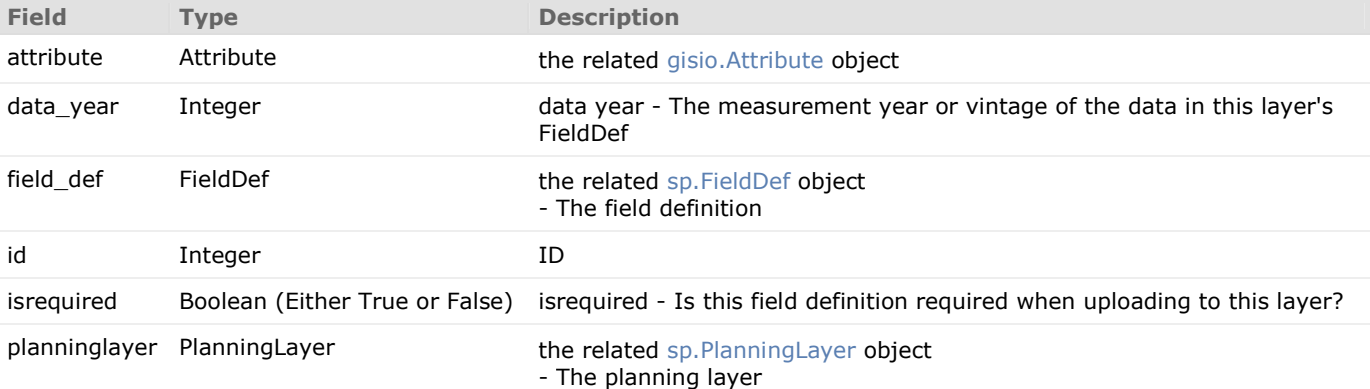

#### **BoundaryFeaturePy "parent" object (bdy\_featurepy)**

Abstract class holding fields common to all planning boundaries polygon features. Inherited by ccensus blocks, census block groups, tracts etc. see following links: http://www.census.gov/prod/cen2010/doc/sf1.pdf http://www.census.gov/geo/www/geodiagram.html http://www.census.gov/cgi-bin/geo/shapefiles2010/main http://www2.census.gov/census\_2010/04-Summary\_File\_1/

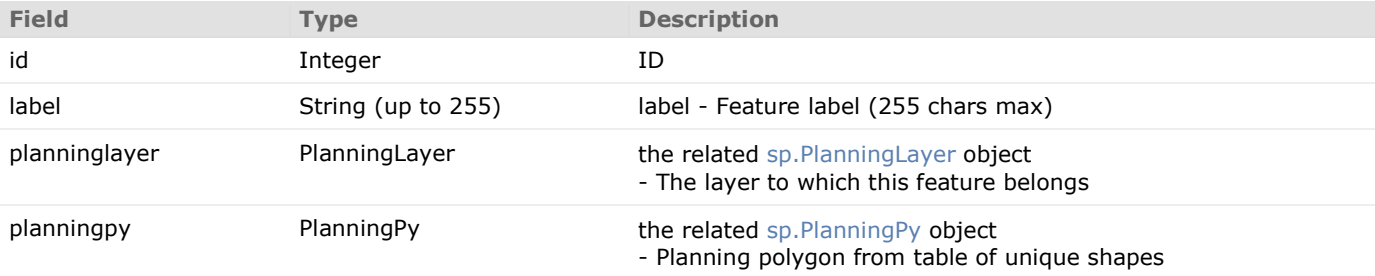

#### **LandUseCanvasFeaturePy "parent" object (luc\_featurepy)**

Abstract class holding fields common to all paintable land-use polygon features. Inherited by parcels, grid, etc.

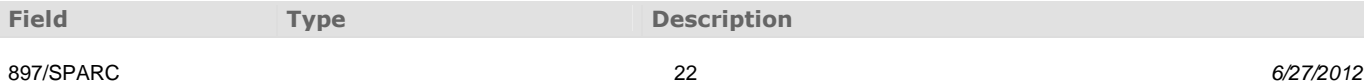

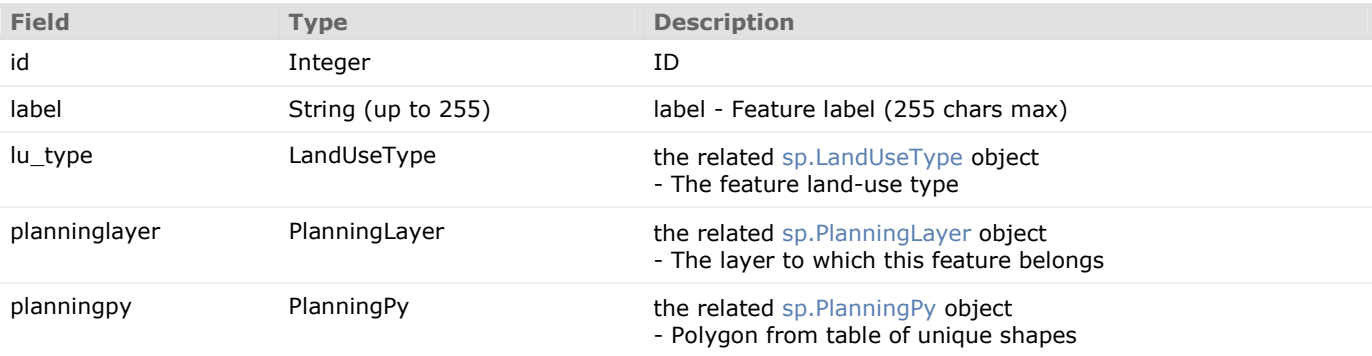

#### **InfrastructureFeaturePy "parent" object (ifr\_featurepy)**

Abstract class holding fields common to all Infrastructure polygon features. Inherited by water, sewer, other service areas, etc.

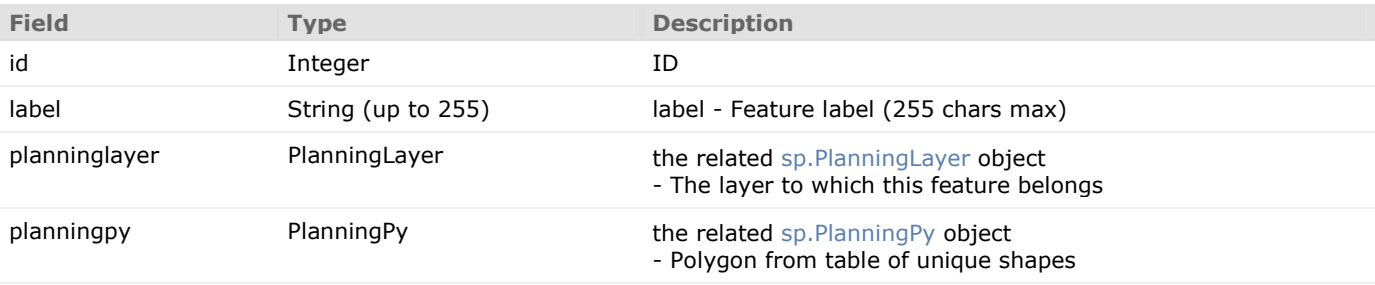

#### **EnvironmentFeaturePy "parent" object (env\_featurepy)**

Abstract class holding fields common to all environmental polygon features. Inherited by floodplains, watersheds, wetlands, etc.

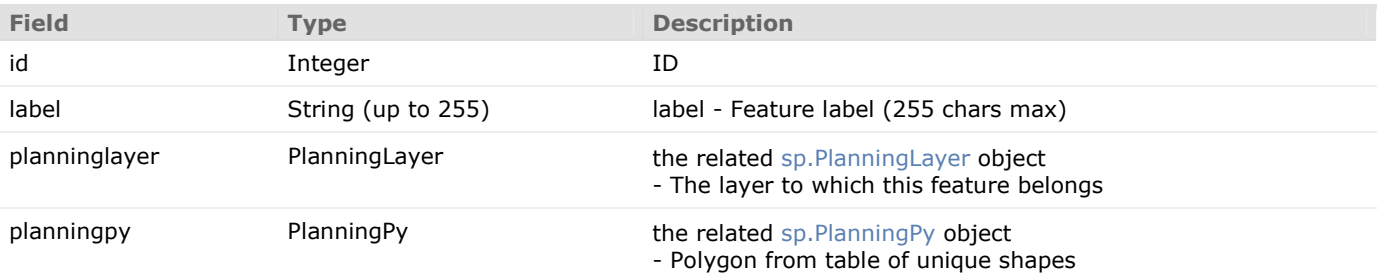

#### **VisualizeFeaturePy "parent" object (viz\_featurepy)**

Abstract class holding fields common to all 3D or other visualization feature objects. Inherited by Ground cover, Building Footprints, etc.

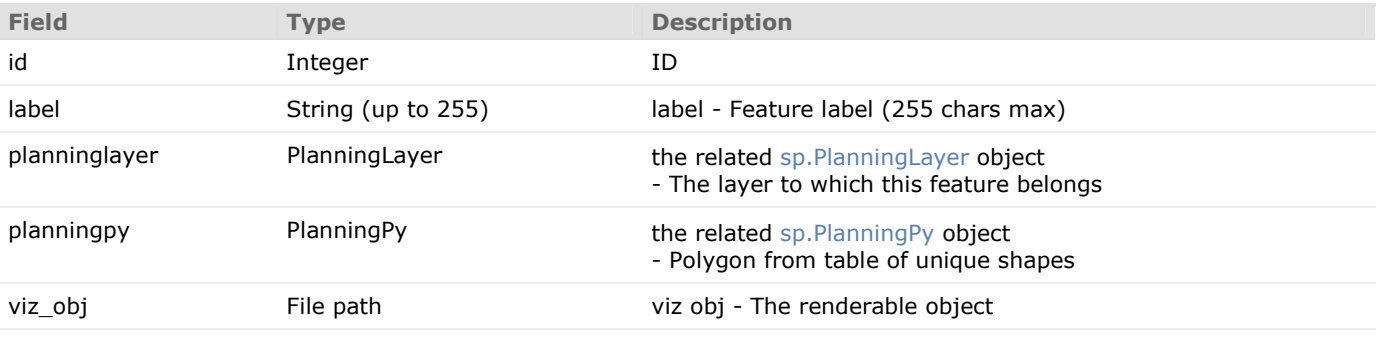

897/SPARC 6/27/2012 697/SPARC 6/27/2012

# **Dynamic Planning Layer Model: Transportation Network**

Other objects miscellaneous line and point objects (e.g. traffic control devices) also share use of sp\_planningln and sp\_planningpt.

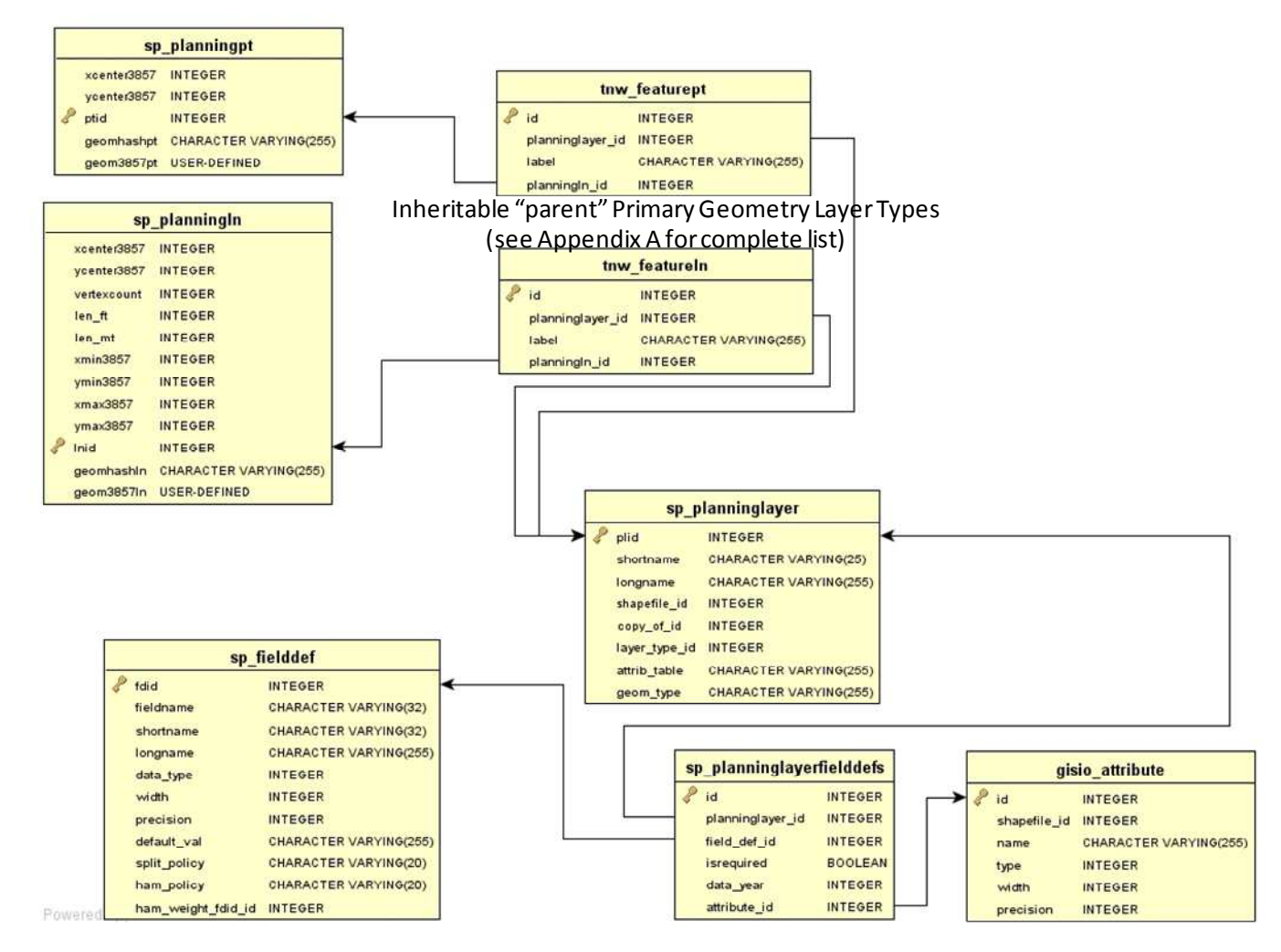

#### **PlanningPt object (sp\_planningpt)**

Master class holding ALL planning-related point features.

Inherits from Feature1D with xy.

One-to-many to point classes like OD or others like network nodes.

e.g. network origin/dest, point of interest, network node, network access pt.

EPSG 3857, ESRI Web Mercator Auxiliary Sphere.

Every point coming into database is checked against geomhashpt for identity. If match with existing, write existing ptid to incoming feature's attrib table. geomhashpt format (all values whole integers): xcenter3857 | ycenter3857

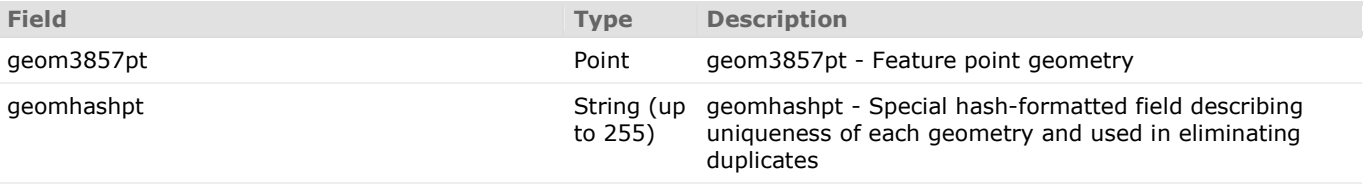

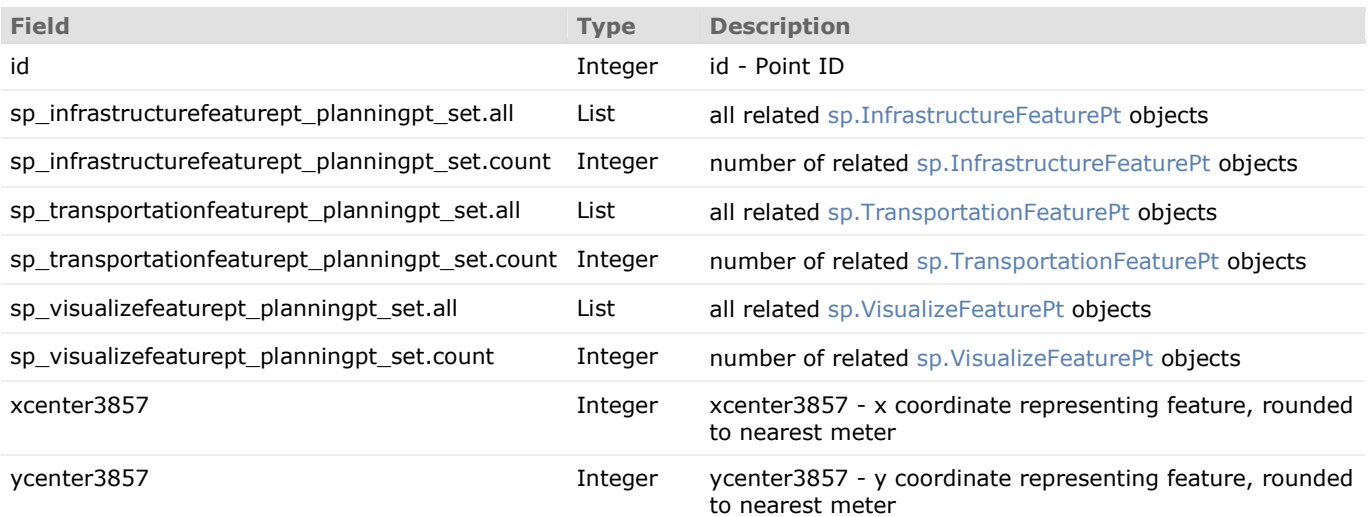

#### **PlanningLn object (sp\_planningln)**

Master class holding ALL planning-related line features. Inherits from Feature2D with xy, vertexcount, extent. One-to-many with all subsequent line classes. e.g. ped network, street centerlines, transit routes.

EPSG 3857, ESRI Web Mercator Auxiliary Sphere. Includes precalcs for standard planning areas (standard and metric).

Every line coming into database is checked against geomhashln for identity. If match with existing, write existing lnid to incoming feature's attrib table. geomhashln format (all values whole integers): xcenter3857 | ycenter3857 | vertexcount | len\_ft | xmin3857 | ymin3857 | xmax3857 | ymax3857

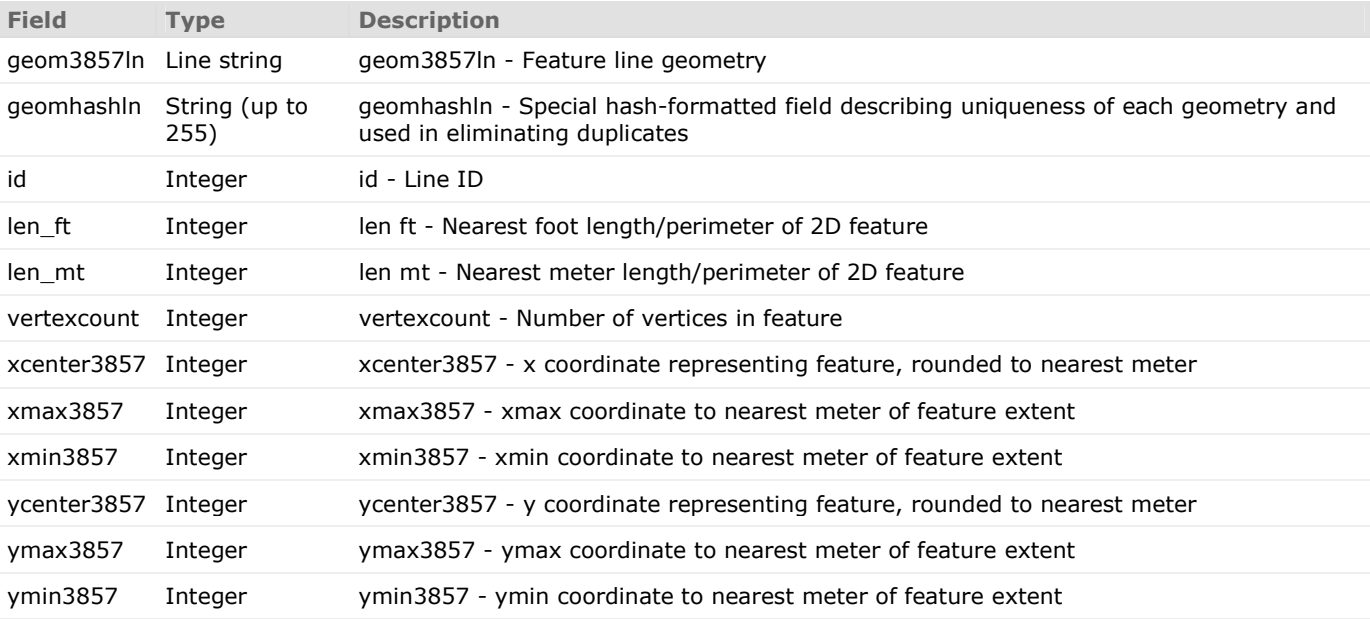

#### **TransportationFeaturePt object (tnw\_featurept)**

Abstract class holding fields common to all transportation network points. Inherited by network junctions, origins, destinations, transit stops, etc.

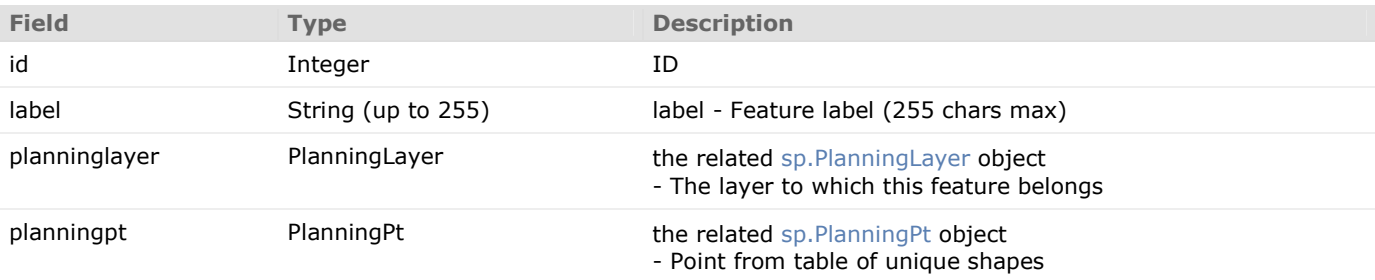

#### **TransportationFeatureLn object (tnw\_featureln)**

Abstract class holding fields common to all transportation network lines. Inherited by ped routes, street centerlines, transit routes, bicycle routes, etc.

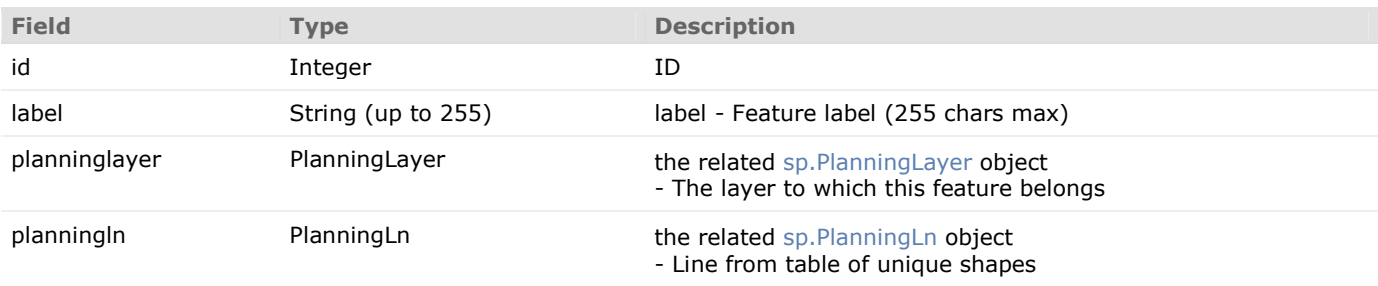

#### **Project-Scenario Model**

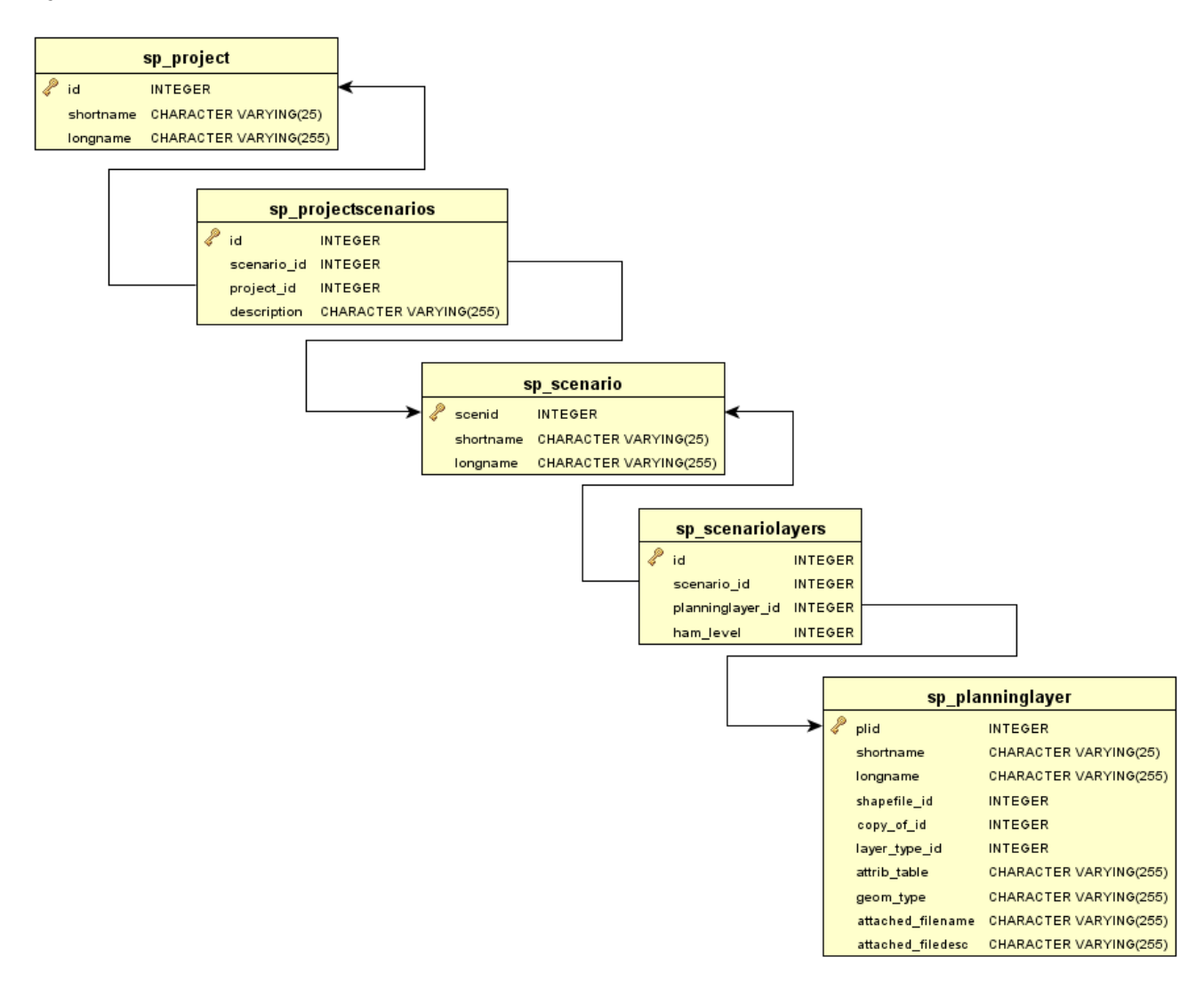

#### **Project object (sp\_project)**

Project is as organizational model linking a user-selected set of scenario together. One scenario can belong to many projects.

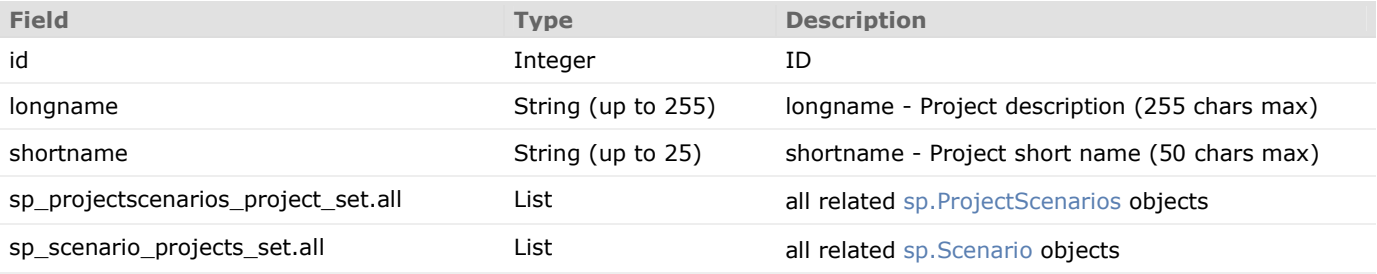

### **ProjectScenarios object (sp\_project)**

Many-to-many relationship table linking projects and scenarios. One scenario can belong to many projects.

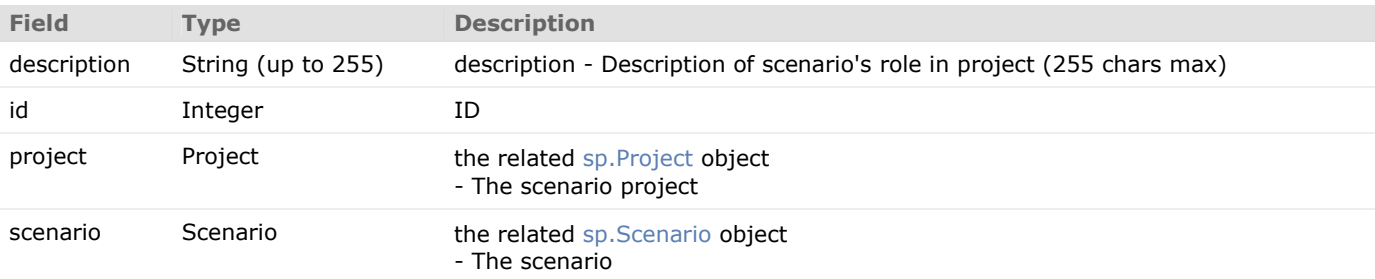

#### **Scenario object (sp\_scenario)**

Scenario is an organizational model linking a user-selected set of layers together. One layer can belong to many scenarios.

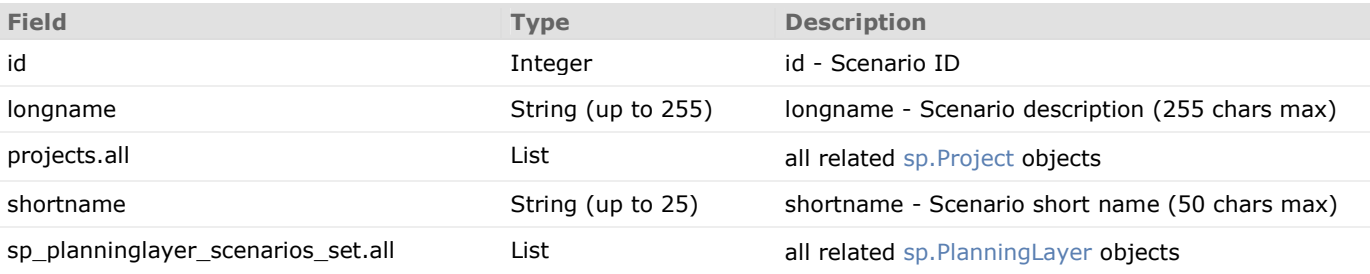

#### **ScenarioLayers object (sp\_scenariolayers)**

Many-to-many relationship table connecting scenarios to planning layers Possible to support Hiearchical Aggregation Model (HAM) parameters here

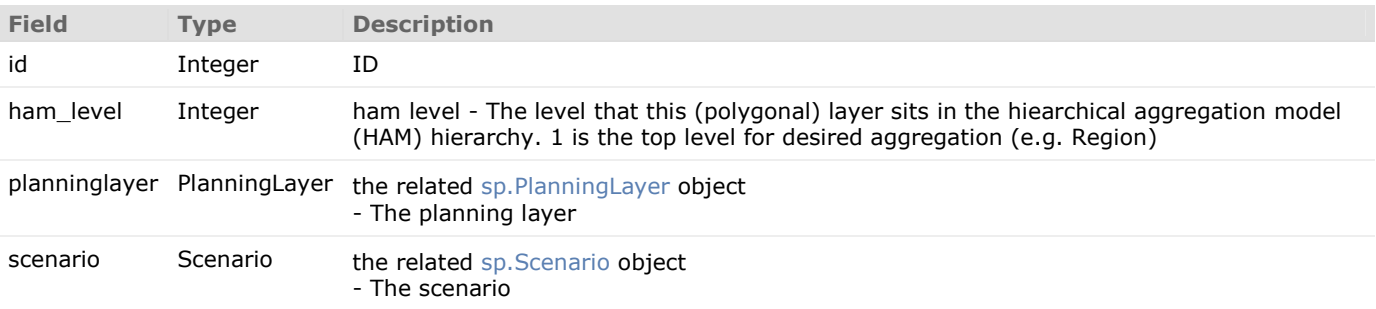

### **User Authentication, Object Status and Group Permissions Model**

This model is adopted from the basic Django MVC application, customized to include the object status component.

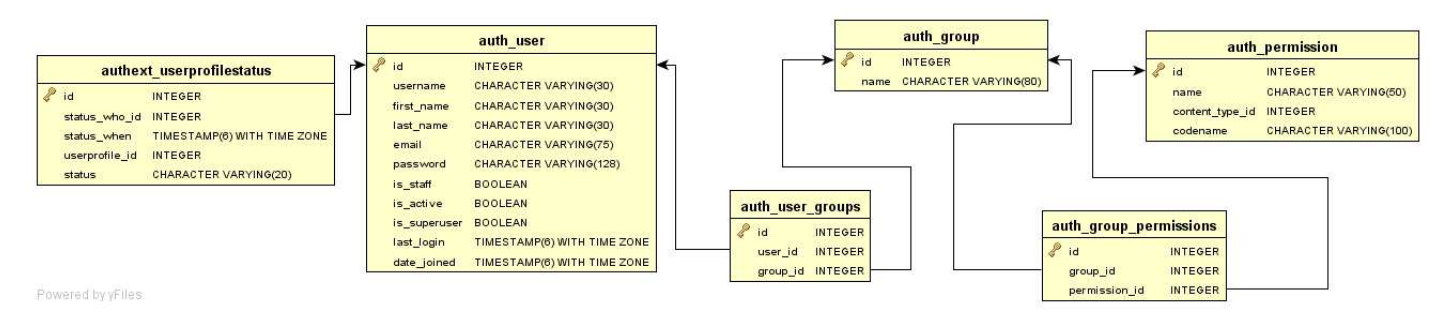

#### **User object (auth\_user)**

Users within the authentication system are represented by this model.

Username and password are required. Other fields are optional.

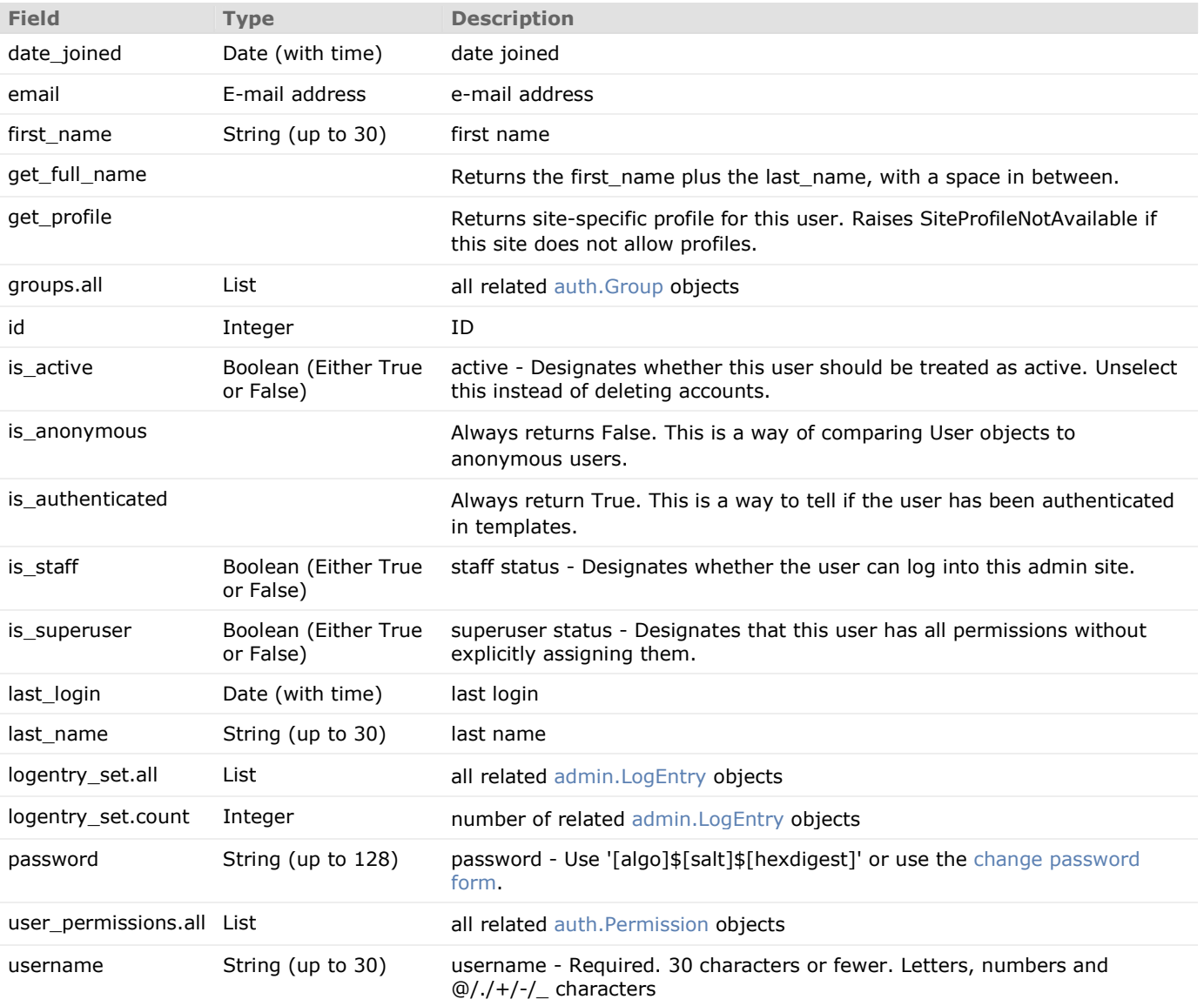

#### **UserProfileStatus object (authext\_userprofilestatus)**

The UserProfileStatus object holds a log of the changes made to a user's status, from submission of selfregistration requests to access revocation.

The abstract Status object can be re-used to track user actions on any object, such as Layers, Shapefiles, FieldDefs, etc.

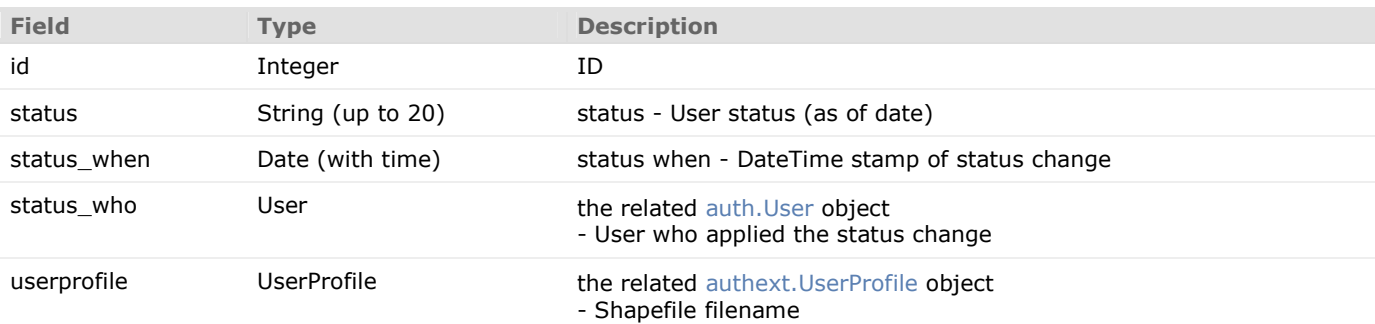

#### **Group object (auth\_group)**

Groups are a generic way of categorizing users to apply permissions, or some other label, to those users. A user can belong to any number of groups.

A user in a group automatically has all the permissions granted to that group. For example, if the group Site editors has the permission can\_edit\_home\_page, any user in that group will have that permission.

Beyond permissions, groups are a convenient way to categorize users to apply some label, or extended functionality, to them. For example, you could create a group 'Special users', and you could write code that would do special things to those users -- such as giving them access to a members-only portion of your site, or sending them members-only e-mail messages.

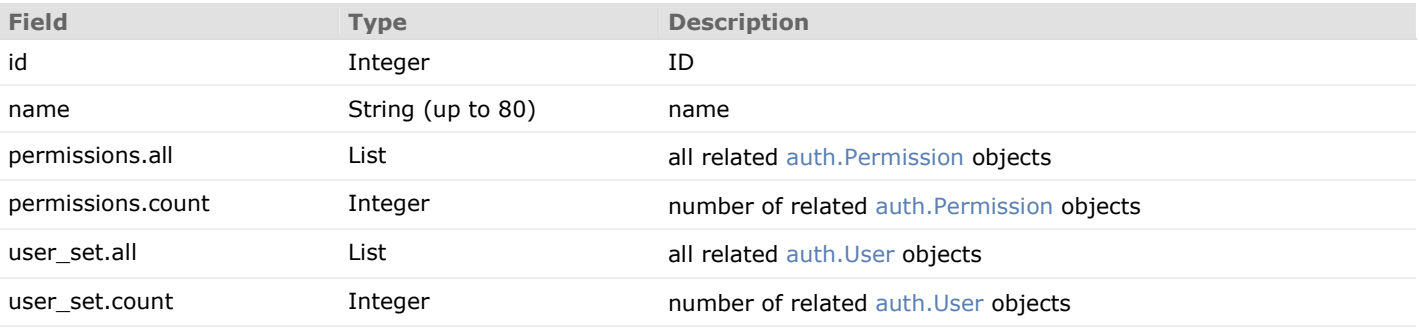

#### **Permission object (auth\_permission)**

The permissions system provides a way to assign permissions to specific users and groups of users.

The permission system is used by the admin site, but may also be useful in your own code. The admin site uses permissions as follows:

- The "add" permission limits the user's ability to view the "add" form and add an object.

- The "change" permission limits a user's ability to view the change list, view the "change" form and change an object.

- The "delete" permission limits the ability to delete an object.

Permissions are set globally per type of object, not per specific object instance. It is possible to say "Mary may change news stories," but it's not currently possible to say "Mary may change news stories, but only the ones she created herself" or "Mary may only change news stories that have a certain status or publication date."

Three basic permissions -- add, change and delete -- are automatically created for each model.

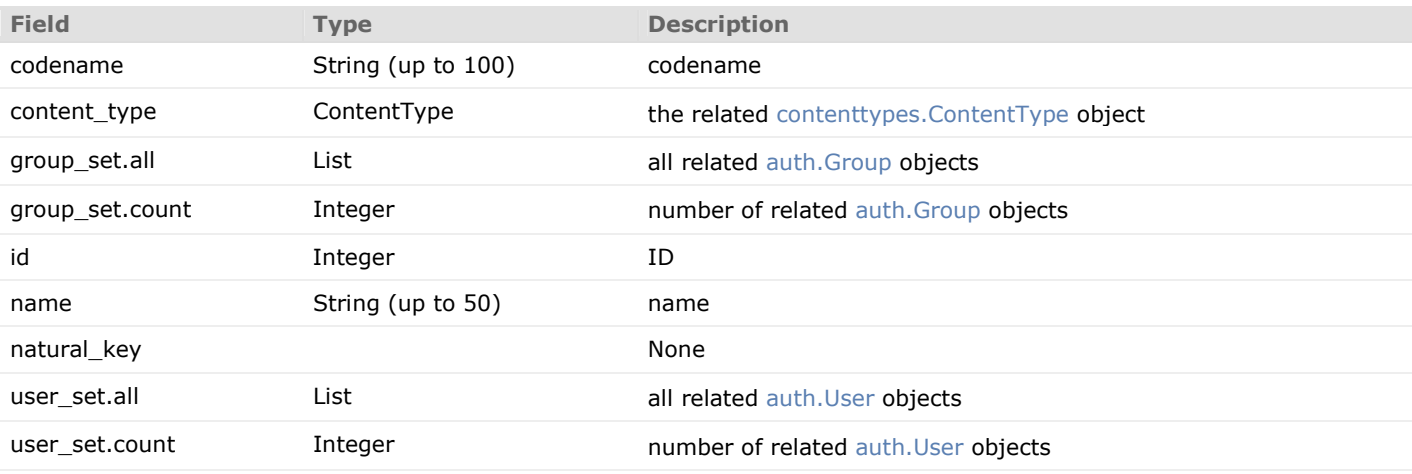

# **SPARC-Related Sustainable Places Project Deliverables**

#### **SQL Development**

In July 2012, following approval of the finalized MetaSchema document, PostgreSQL-compliant SQL scripts will be developed that can be executed on a server to generate table objects, query views, and triggers/functions designed to manage some of the dynamic elements of the MetaSchema.

Additionally, initial data sets for some of the table objects will be created and incorporated into the MetaSchemageneration scripts.

## **Test SPARC / DQIS Implementation**

In August 2012, a limited test implementation of both the SPARC database and the DQIS application will be deployed on a Linux development server hosted by Criterion. User acceptance testing will be permitted on the development server.

## **Production SPARC Database Server Implementation**

In September 2012, utilizing a dedicated Linux server instance provided by TACC, a PostgreSQL/PostGIS database stack will be built and the SPARC schema installed.

#### **Production DQIS Application Server Implementation**

In September 2012, utilizing a second Linux server instance provided by TACC, a Python/Django/Apache/WSGI/OGR software stack will be built and the DQIS application installed.

# **Appendix A: List of inheritable Primary Geometric Layer Types (PGLT)**

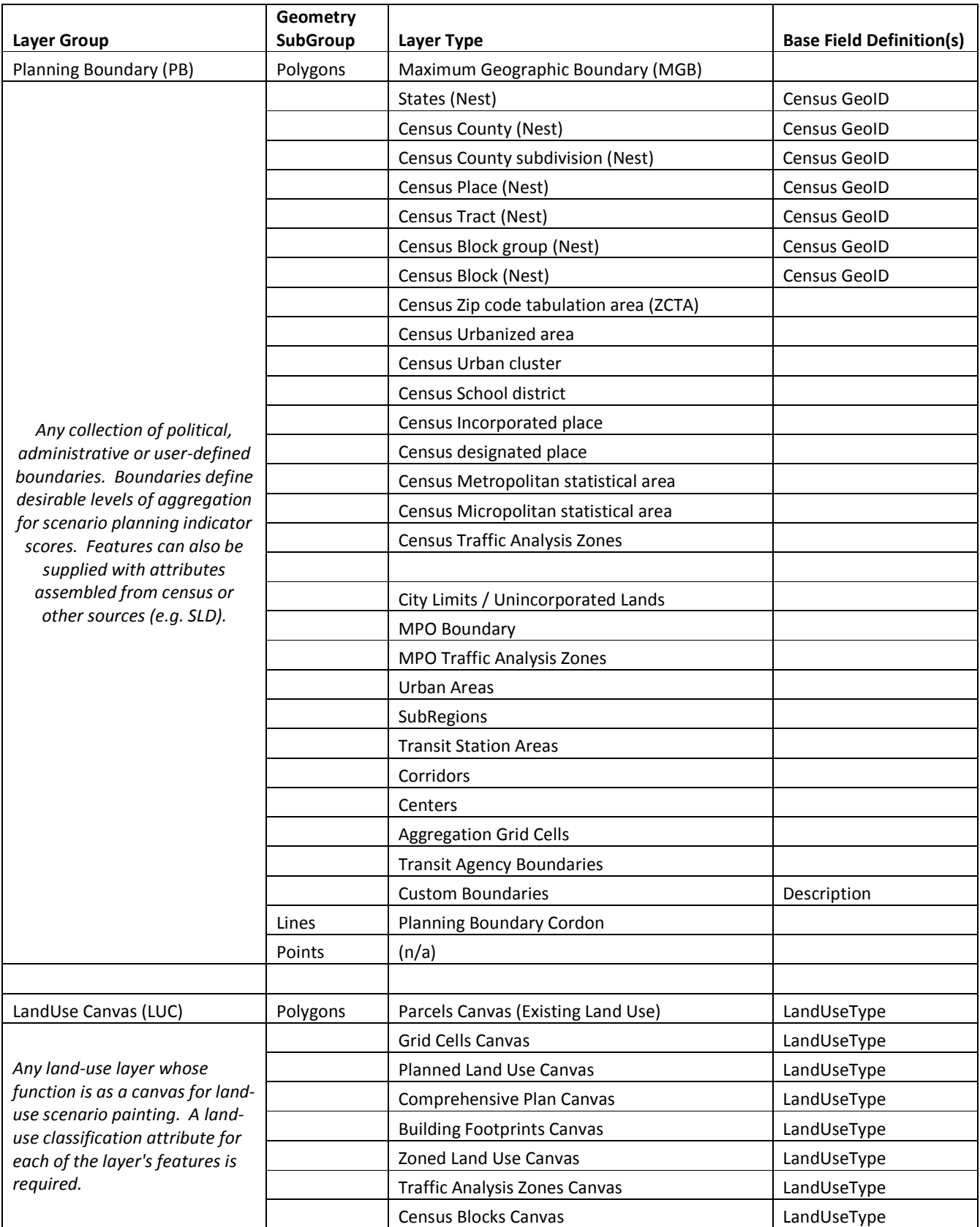

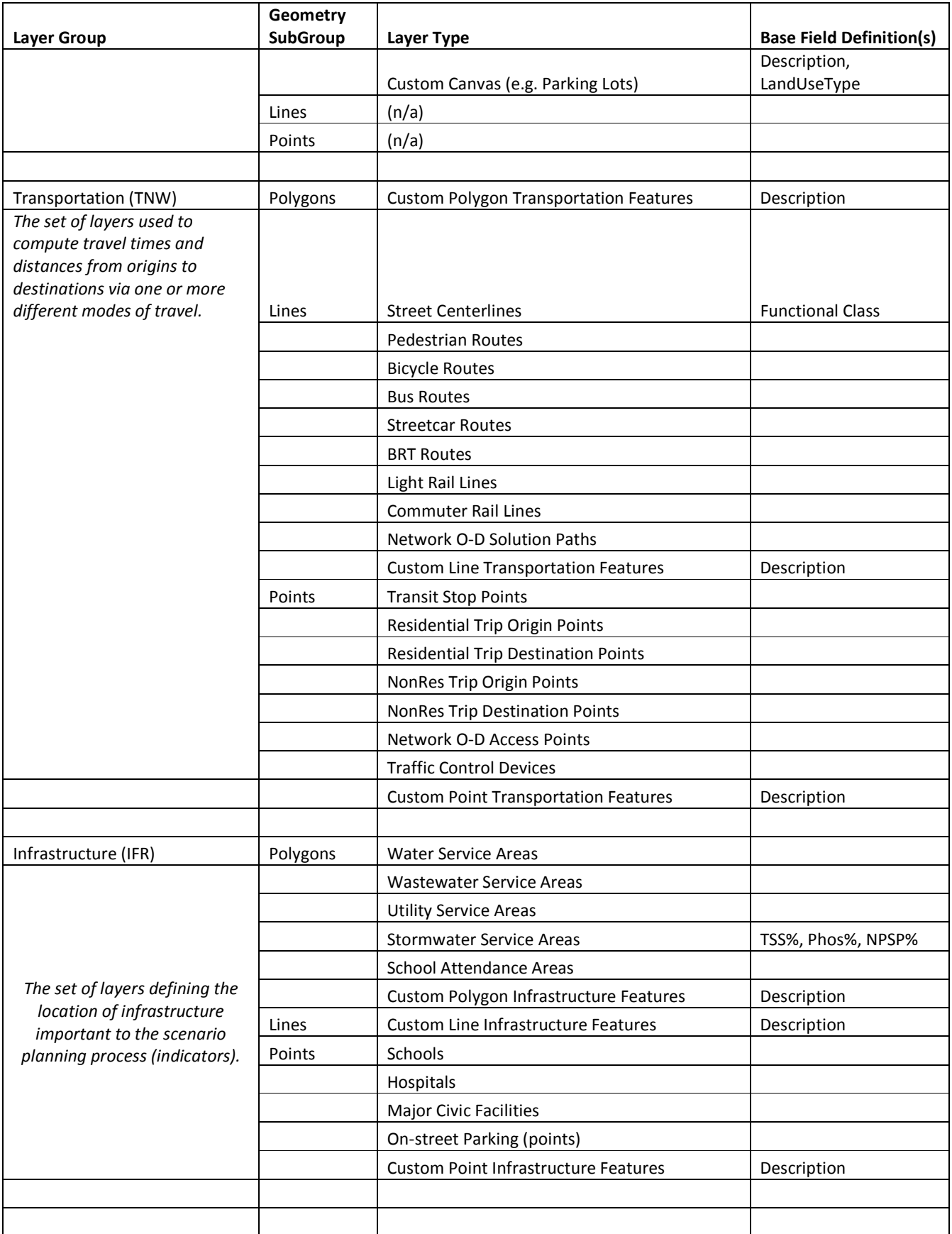

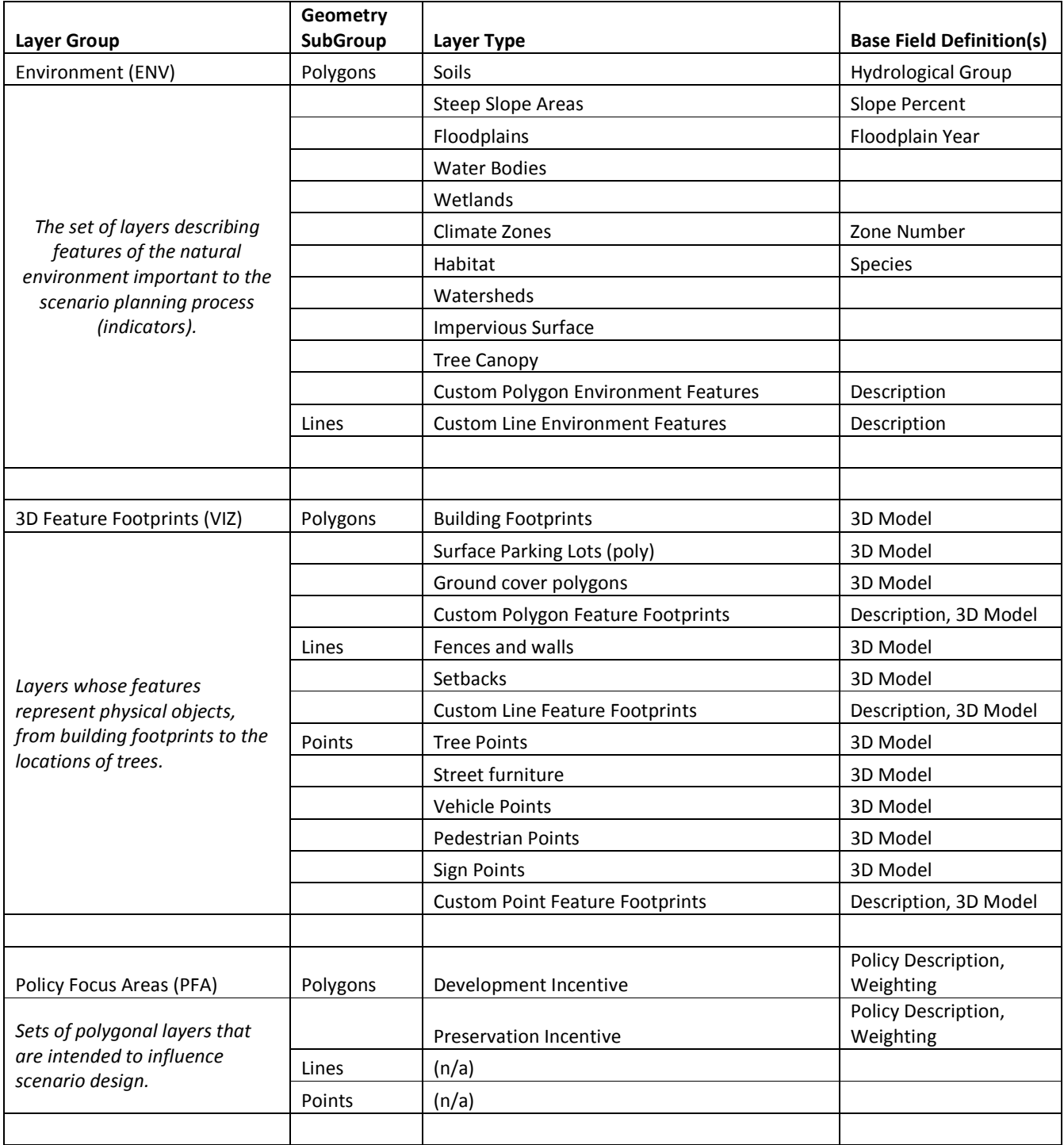

# **Appendix B: List of all FieldDefs supplied in a default SPARC implementation**

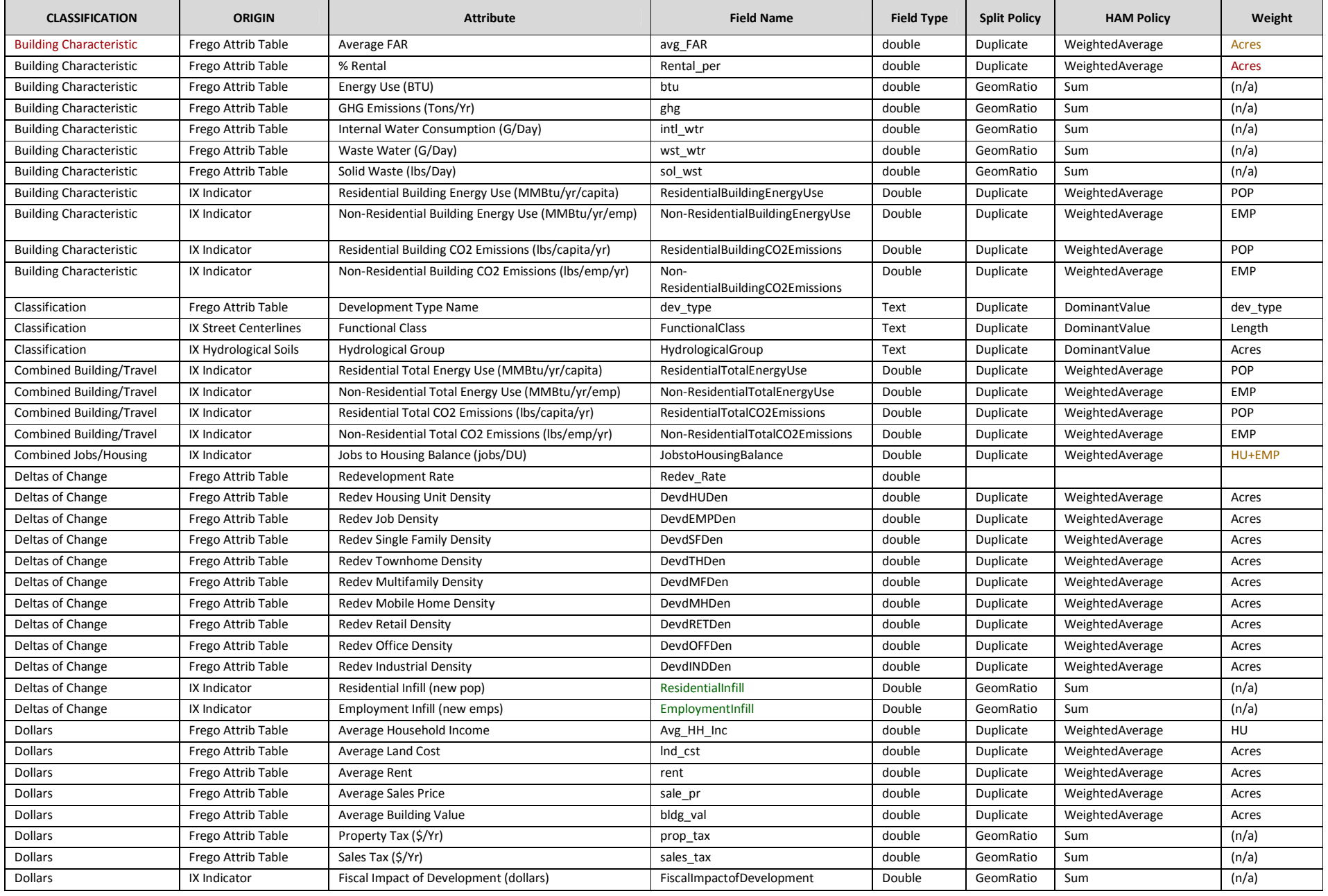

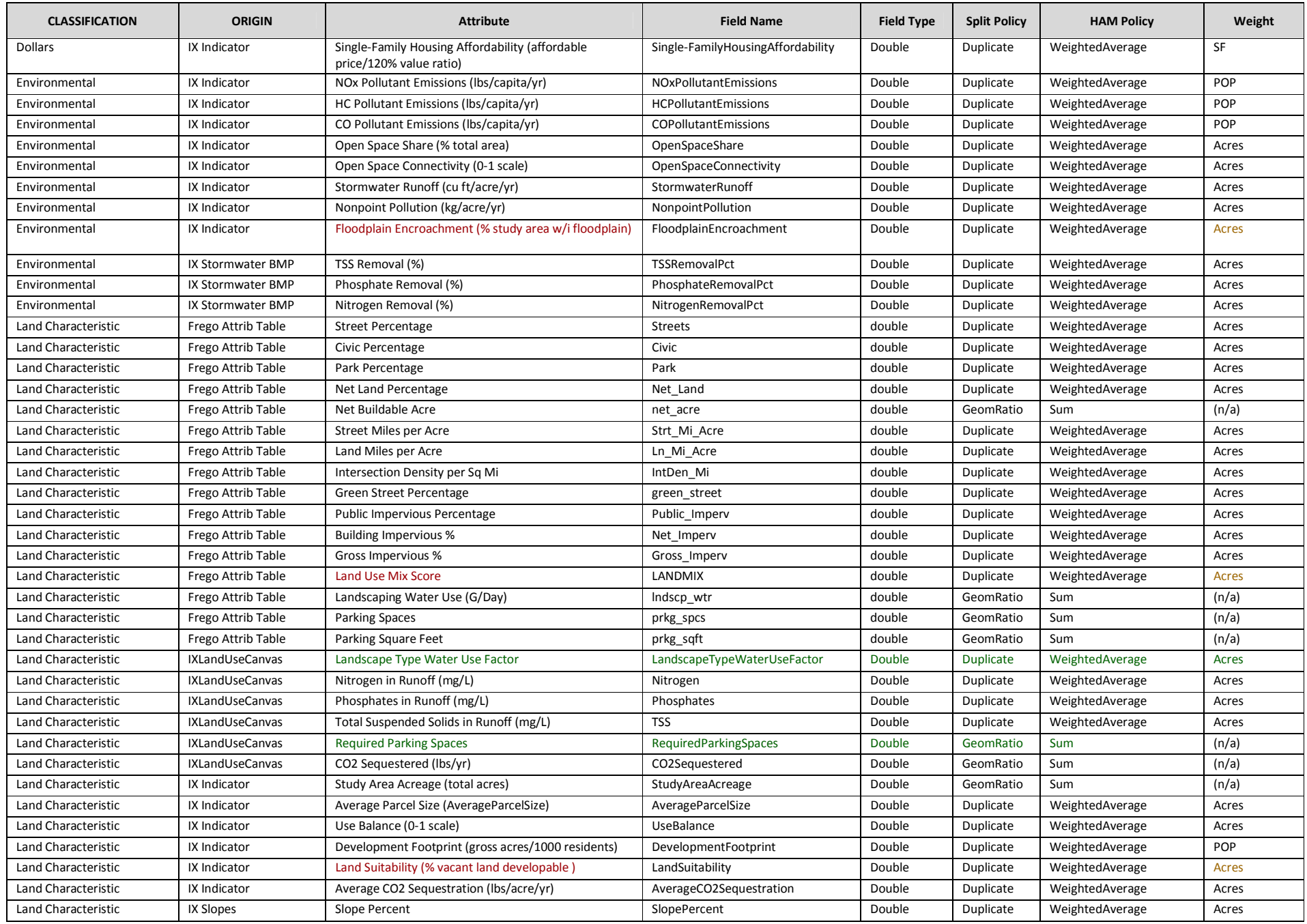

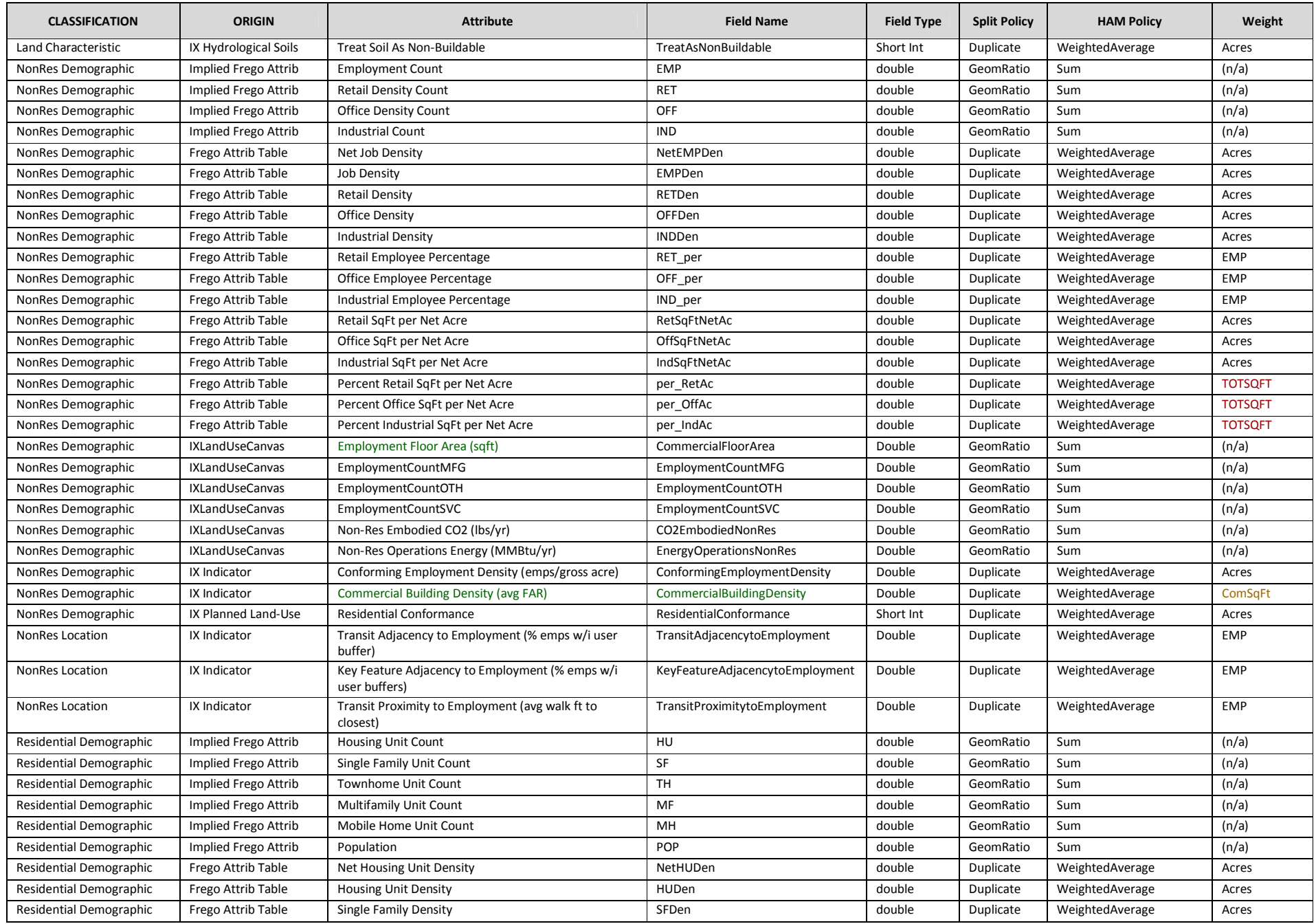

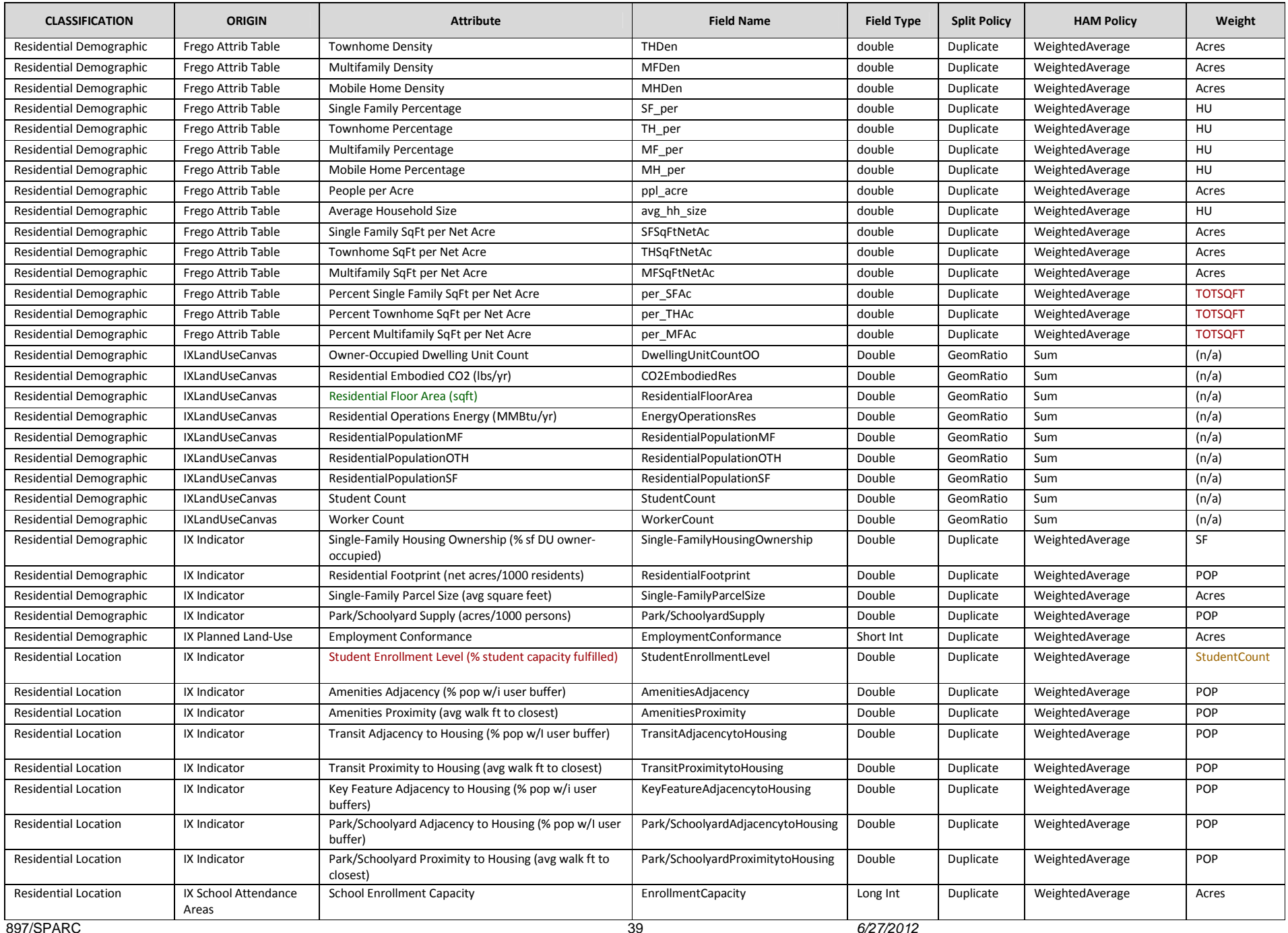

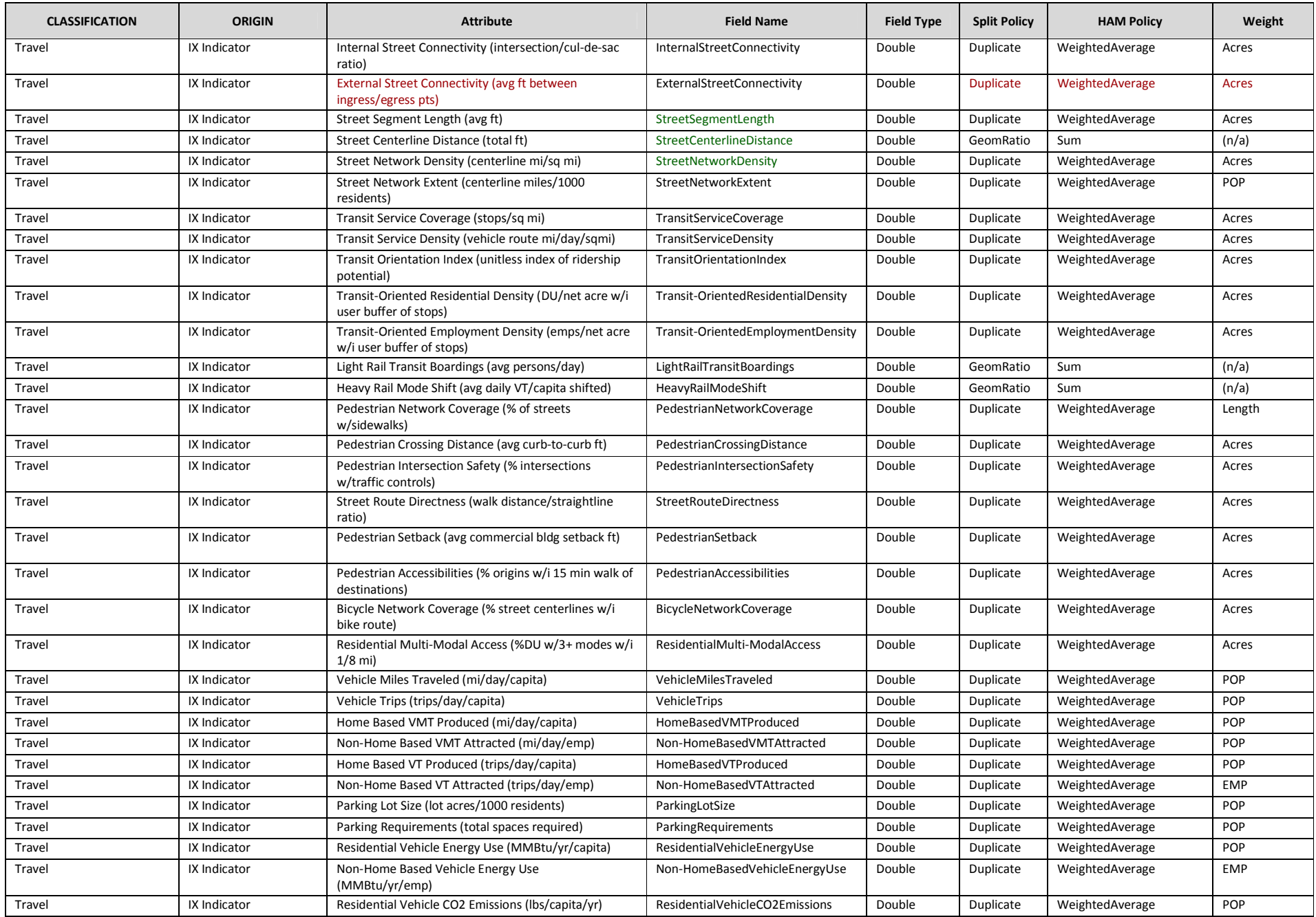

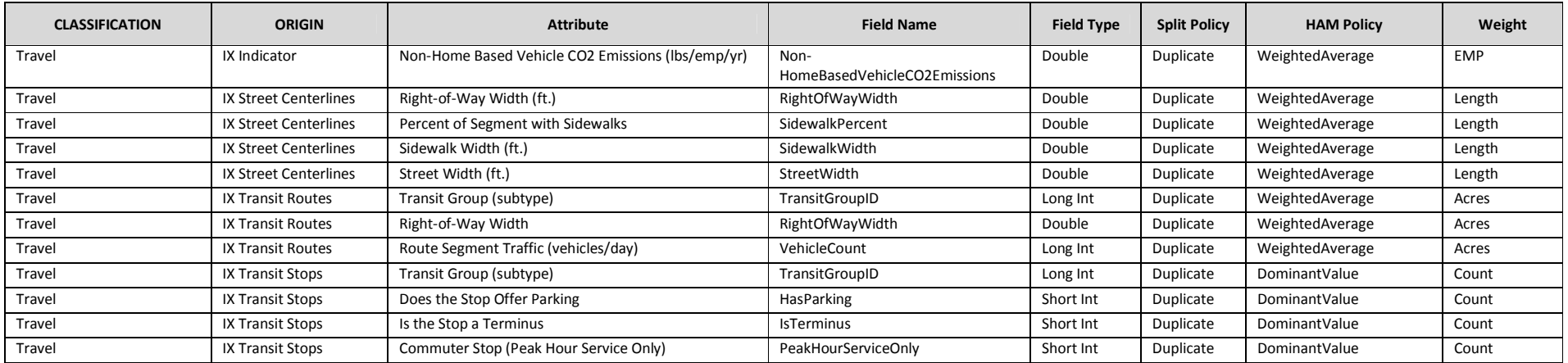

# **Glossary**

MGB (Maximum Geographic Boundary): a polygon defining the limit of all possible analysis in a SPARC implementation. All data imported into the warehouse is trimmed by this layer.

DQIS (INDEX Data Quality and Interoperability Service): a client application designed to support the uploading of data from a user's desktop to the SPARC warehouse.

CATS (Capital Area Texas Sustainability): a Consortium contracting the SPARC project.

TACC (Texas Advanced Computing Center): Cloud provider for initial SPARC warehouse and DQIS application implementation.

PGLT (Primary Geometry Layer Type): one of the fixed set of possible unique geometry layers which both describe some aspect of the built or natural environment and are deemed useful to scenario planning analysis.

FieldDef (PGLT Field Definition): A destination for attribute data sourced in a shapefile DBF, these objects are shareable/re-useable across many layers containing the same type of data.

PB (Planning Boundary): a polygon, delimiting a jurisdictional or governmental boundary, which could define a study area for indicator calculation.

PFA (Policy Focus Area): a polygon that derives from another (PGLT or other) feature but is included in a scenario to influence its design rather than be used in indicator calculation.

LUC (Land Use Canvas): a grouping of PGLTs that are distinguished from Planning Boundaries by their having an associated land-use classification attribute. These layers are often the source of a land-use planning scenario.

TNW (Transportation Network): a PGLT line/point feature that characterizes the routes by which one or several modes travel from an origin to a destination.

VIZ (3D or other visualization): Placeholder PGLTs which can support the storage of 3D or other visualization objects inside the database, as well as procedural rules for dyanamic generation of 3D models.

ENV (Environmental): PGLTs describing environmental features.

IFR (Infrastructure): PGLTs describing infrastructure features.

HAM (Hierarchical Aggregation Model): a proposed future enhancement that would automatically propagate parcel-level scenario design and indicator results upwards into Planning Boundary PGLT layers. Described in the DQIS specification's Roadmap section.